# Lokální extrémy

November 19, 2019

## **1 Teorie úloh bez omezení**

## **1.1 Úlohy bez omezení-lokální extrémy**

Uvažujme funkci *f* ∶  $\mathbb{R}^n$  →  $\mathbb{R}$ . Je-li *k* ∈ {0,1,2, . . .}, pak má-li funkce *f* v bodě  $x_0$  ∈  $\mathbb{R}^n$  derivace až do řádu  $k$  včetně, píšeme  $f \in D^k(x_0).$ 

**Definice.** Řekneme, že funkce ƒ nabývá v bodě  $x_0$  ∈ ℝ<sup>*n*</sup> lokální minimum (maximum) a píšeme

$$
x_0 \in \text{lokmin}(f) \text{ (lokmax}(f)),
$$

existuje-li  $\delta > 0$  tak, že  $\forall x \in B(x_0; \delta) := \{x \in \mathbb{R}^n \mid ||x - x_0|| < \delta\}$  platí:

$$
f(x_0) \le f(x), \text{ resp. } f(x_0) \ge f(x).
$$

Nabývá-li funkce  $f$  v bodě  $x_0$  lokální minimum resp. maximum, píšeme také:  $x_0 \in \text{lokextr}(f)$ . Dále píšeme *x*<sup>0</sup> ∈ *lokmin*(*f*) resp. *x*<sup>0</sup> ∈ *lokmax*(*f*) pokud funkce *f* nabývá v bodě *x*<sup>0</sup> lok. minimum resp. maximum.

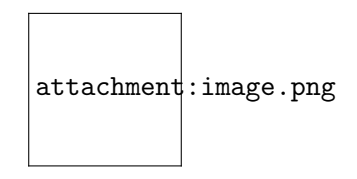

image.png

Derivace se počítá podle vzorce:

$$
f'(x_0) = \lim_{h \to 0} \frac{f(x_0 + h) - f(x_0)}{h}.
$$

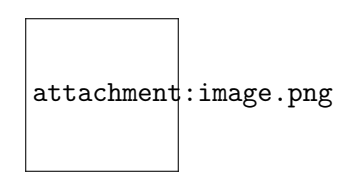

image.png

### **1.2** Funkce jedné proměnné

**Věta** (P.Fermat). Necht'  $f : \mathbb{R} \to \mathbb{R}$  je funkce jedné reálné proměnné. Jestliže  $x_0 \in locextr(f)$  a  $f \in D^1(x_0)$ , pak

$$
f'(x_0)=0.
$$

Takovýto bod se bude nazývat **stacionární bod.**

**Důkaz** Sporem předpokládejme, že  $f'(x_0) \neq 0$ . Nechť například  $f'(x_0) > 0$ . Jelikož  $f \in$ *D*<sup>1</sup> (*x*0), platí

$$
f(x_0 + h) = f(x_0) + f'(x_0)h + \alpha(h),
$$

kde

$$
\frac{\alpha(h)}{h} \to \text{ pro } h \to 0.
$$

 $\text{Pak } f(x_0 + h) - f(x_0) = (f'(x_0) + \frac{\alpha(h)}{h})h.$  Pro dostatečně malé *h* je

$$
f'(x_0)+\frac{\alpha(h)}{h}>0.
$$

Tudíž pak *f*(*x*<sub>0</sub> + *h*) − *f*(*x*<sub>0</sub>) > 0 a *f*(*x*<sub>0</sub> − *h*) − *f*(*x*<sub>0</sub>) < 0, což je ve sporu s předpokladem, že  $x_0 \in \text{locextr}(f)$ .  $\Box$ 

**Věta** Necht'  $f \in D^2(x_0)$ .

a) (nutná podmínka) Jestliže  $x_0 \in \text{locextr}(f)$ , pak

 $f'(x_0) = 0$  a  $f''(x_0) \ge 0$  ( pokud jde o minimum )*a* 

$$
f'(x_0) = 0
$$
a  $f''(x_0) \le 0$  (pokud jde o maximum )

b) (postačující podmínka) Jestliže  $f'(x_0) = 0$  a  $f''(x_0) > 0$ , pak  $x_0 \in \text{locmin}(f)$ .

Jestliže *f*'(*x*<sub>0</sub>) = 0 a *f*''(*x*<sub>0</sub>) < 0, pak *x*<sub>0</sub> ∈ *locmax*(*f*). Důkaz. Taylorova formule má pak tvar:

$$
f(x_0 + h) = f(x_0) + f'(x_0)h + \frac{1}{2}f''(x_0)h^2 + \alpha(h),
$$

kde  $\frac{\alpha(h)}{h^2} \to 0$  pro  $h \to 0$ . Z Fermatovy věty pak plyne  $f'(x_0) = 0 \implies$ 

$$
0 \le f(x_0 + h) - f(x_0) = \frac{1}{2}f''(x_0)h^2 + \alpha(h)
$$
  
=  $\left(\frac{1}{2}f''(x_0) + \frac{\alpha(h)}{h^2}\right)h^2$ .

Odtud plyne, že

$$
0 \leq \frac{1}{2}f''(x_0) + \frac{\alpha(h)}{h^2} \implies 0 \leq f''(x_0).
$$

Postačující podmínka. Předpokládejme, že  $f'(x_0) = 0$   $f''(x_0) > 0$ . Nechť  $0 < \varepsilon \leq \frac{1}{2}f''(x_0)$ . Pak existuje *δ* > 0 tak, že pro každé |*h*| < *δ* platí:

$$
f(x_0 + h) - f(x_0) = \frac{1}{2}f''(x_0)h^2 + \alpha(h)
$$

$$
|\alpha(h)| \le \varepsilon h^2 \implies \alpha(h) \ge -\varepsilon h^2.
$$

Pak pro  $|h| < \delta$  je

$$
f(x_0+h)-f(x_0)=\frac{1}{2}f''(x_0)h^2+\alpha(h)\geq(\frac{1}{2}f''(x_0)-\varepsilon)h^2\geq 0.
$$

Odtud plyne  $x_0 \in \text{locmin}(f)$ .  $\Box$ 

**Věta.** Nechť *n* ∈ **N**, *n* ≥ 2, *f* ∈ *D<sup>n</sup>*(*x*<sub>0</sub>). Jestliže *x*<sub>0</sub> ∈ *locmin*(*f*), resp. *x*<sub>0</sub> ∈ *locmax*(*f*), pak

$$
f'(x_0) = \ldots = f^{(n)}(x_0) = 0
$$

nebo

$$
f'(x_0) = \ldots = f^{(2m-1)}(x_0) = 0
$$
,  $f^{(2m)}(x_0) > 0$  resp.  $f^{(2m)}(x_0) < 0$ 

pro jisté *m* :  $2 \le 2m \le n$ . Je-li poslední podmínka splněna, potom  $x_0 \in \text{locmin}(\text{max})(f)$ .

### 1.3 Funkce více proměnných

**Věta.** Je-li  $x_0 = (x_1^0, ..., x_n^0) \in \text{locextr}(f), f \in D^1(x_0)$ , pak

$$
\nabla f(x_0) = 0 \iff \frac{\partial f}{\partial x_1}(x_0) = \ldots = \frac{\partial f}{\partial x_n}(x_0) = 0.
$$

**D ˚ukaz.** Položme

$$
\varphi(x_i) = f(x_1^0, \ldots, x_i, x_{i+1}^0, \ldots, x_n^0).
$$

 $\text{Jestliže } x_i^0 \in \text{locextr}(\varphi) \implies \varphi'(x_i^0) = 0.$  Dále platí  $\varphi'(x_i^0) = 0 \iff \frac{\partial f}{\partial x_i}(x_0) = 0.$ Je-li *f* ∈ *D*<sup>2</sup> (*x*0), položme

$$
A = f''(x_0) = \left(\frac{\partial f}{\partial x_i \partial x_j}(x_0)\right)_{i,j=1}^n = (a_{ij})_{i,j=1}^n.
$$

 $\bf{Definite}.$  Matice  $A = (a_{ij})_{i,j=1}^n$  se nazývá  $\bf{positive}$  semidefinitní  $(A \geq 0)$ , jestliže

$$
\langle A \cdot h, h \rangle \ge 0 \ \forall h \in \mathbb{R}^n \iff
$$
  

$$
\sum_{i,j=1}^n a_{ij} h_i h_j \ge 0 \ \forall h = (h_1, \dots, h_n) \in \mathbb{R}^n
$$

.

 $\mathbf{M}$ atice  $A = (a_{ij})_{i,j}^n$  se nazývá **pozitivně definitní**  $(A > 0)$ , jestliže

$$
\langle A \cdot h, h \rangle > 0 \ \forall h \in \mathbb{R}^n, h \neq 0.
$$

Matice *A* se nazývá **striktně pozitivně definitní**, existuje-li konstanta *α* > 0 tak, že

$$
\langle A \cdot h, h \rangle \ge \alpha ||h||^2, \ \forall h \in \mathbb{R}^n.
$$

$$
\begin{pmatrix} 1 & 2 \\ 3 & 4 \end{pmatrix} \begin{pmatrix} 1 \\ 2 \end{pmatrix} = \begin{pmatrix} 5 \\ 11 \end{pmatrix}.
$$

a

$$
\binom{5}{11}\binom{1}{2} = 5 \cdot 1 + 11 \cdot 2 = 27.
$$

**Poznámka.** Platí následující ekvivalence:

$$
\langle A\cdot h,h\rangle\geq 0\ \forall h\in\mathbb{R}^n,\ h\neq 0\iff
$$

$$
\iff \exists \alpha > 0 : \langle A \cdot h, h \rangle \ge \alpha ||h||^2, \ \forall h \in \mathbb{R}^n.
$$

Implikace "  $\Leftarrow$  " je zřejmá. Ovšem opačná implikace plyne z věty o nabývání minima spojité funkce na kompaktní množině. Viz Věta ??.

**Věta.** Nechť *f* ∈ *D*<sup>2</sup>( $x_0$ ),  $x_0$  ∈ **R**<sup>*n*</sup>. ∖ a) Jestliže  $x_0$  ∈ *locmin*( $max$ )(*f*), potom

$$
f'(x_0)=0, \ \ \langle f''(x_0)h,h\rangle\geq 0, \ \forall h\in\mathbb{R}^n,
$$

resp.

$$
\langle f''(x_0)h,h\rangle\leq 0,\ \forall h\in\mathbb{R}^n.
$$

b) Jestliže  $f'(x_0) = 0$ ,  $\langle f''(x_0)h, h \rangle > 0$  resp.  $\langle f''(x_0)h, h \rangle < 0$ , pro všechna  $h \in \mathbb{R}^n$ ,  $h \neq 0$ . Pak  $x_0 \in \text{locmin}(\text{max})(f)$ .

**Věta.** (Weierstrassova věta). Nechť *S* ⊂ ℝ<sup>*n*</sup> je omezenou a uzavřenou podmnožinou. Dále nechť *f* : *S* → **R** je spojitou funkcí na množině *S*. Pak existují body  $x_1, x_2$  ∈ *S* takové, že  $x_1$  ∈  $absmin_S(f)$  a  $x_2 \in absmax_S(f)$ .  $\Box$ 

Označení  $x_1 \in absmin_S(f)$  resp.  $x_2 \in absmax_S(f)$  znamená, že funkce f nabývá v bodě  $x_1$ resp. *x*<sub>2</sub> své absolutní minimum resp. maximum na množině *S*. Tedy

$$
f(x_1) \le f(x), \ \forall x \in S
$$

a

$$
f(x_2) \ge f(x), \ \forall x \in S.
$$

**Věta.** Mějme dánu spojitou funkci  $f : \mathbb{R}^n \to \mathbb{R}$ .

- a) Jestliže limk*x*k→<sup>∞</sup> *f*(*x*) = +∞, potom pro libovolnou uzavˇrenou množinu *S* ⊂ **R***<sup>n</sup>* existuje bod  $x_0 \in absmin_S(f)$ .
- b) Jestliže limk*x*k→<sup>∞</sup> *f*(*x*) = −∞, potom pro libovolnou uzavˇrenou množinu *S* ⊂ **R***<sup>n</sup>* existuje  $x'_0 \in absmax_S(f)$ .

Věta. Uvažujme symetrickou čtvercovou matici:

$$
A = \begin{pmatrix} a_{11} & \dots & a_{1n} \\ a_{21} & \dots & a_{2n} \\ \dots & \dots & \dots \\ a_{n1} & \dots & a_{nn} \end{pmatrix} \in Mat(n \times n).
$$

a) Matice A je pozitivně definitní, právě když

$$
a_{11} > 0, \ \det\begin{pmatrix} a_{11} & a_{12} \\ a_{21} & a_{22} \end{pmatrix} > 0, \ldots, \det(A) > 0.
$$

b) Matice A je negativně definitní, právě když

$$
a_{11} < 0, \det \begin{pmatrix} a_{11} & a_{12} \\ a_{21} & a_{22} \end{pmatrix} > 0, \det \begin{pmatrix} a_{11} & a_{12} & a_{13} \\ a_{21} & a_{22} & a_{23} \\ a_{31} & a_{32} & a_{33} \end{pmatrix} < 0, \ldots,
$$

$$
(-1)^n \det(A) > 0.
$$

 $\Box$ 

Tzv. hlavním minorem  $A_{i_1,...,i_k}$  matice *A* budeme rozumět determinant

$$
A_{i_1,\dots,i_k}=det\begin{pmatrix} a_{i_1i_1} & \dots & a_{i_1i_k} \\ \vdots & \ddots & \vdots \\ a_{i_ki_1} & \dots & a_{i_ki_k} \end{pmatrix},
$$

 $k$ de  $1 \le i_1 \le i_2 \le \ldots \le i_k \le n$ .

**Věta.** Uvažujme symetrickou čtvercovou matici  $A \in Mat(n \times n)$ .

a) Matice *A* je pozitivně semidefinitní  $(A \ge 0)$ , právě když všechny její hlavní minory jsou nezáporná čísla, tj.

$$
A_{i_1,\dots,i_k}\geq 0,
$$

kdykoliv je  $1 \le i_1 \le i_2 \le ... \le i_k \le n, k = 1, ..., n$ .

b) Matice *A* je negativně semidefinitivní  $(A \leq 0)$ , právě když

$$
(-1)^k A_{i_1,\ldots,i_k} \geq 0,
$$

 $k$ dykoliv je  $1 \le i_1 \le i_2 \le ... \le i_k \le n$ ,  $k = 1, 2, ..., n$ .

#### **1.4 Schéma ˇrešení úlohy bez omezení**

1) Sestavíme soustavu rovnic:

$$
f'(x) = 0 \iff \begin{cases} \frac{\partial f(x)}{\partial x_1} & = & 0 \\ \frac{\partial f(x)}{\partial x_n} & = & 0 \end{cases}
$$

tvořící nutnou podmínku 1. řádu (tzv. podmínky stacionarity).

2) Prověříme splnění podmínek 2. řádu v tzv. stacionárních bodech. Sestavíme matice druhých derivací (tzv. Hessovy matice):

$$
A = f''(x) = \left(\frac{\partial^2 f}{\partial x_i \partial x_j}(x)\right)_{i,j=1}^n = (a_{ij})_{i,j=1}^n.
$$

3) Prověříme splnění postačujících podmínek: spočítáme posloupnost hlavních minorů

$$
A_{1...k} = \det(a_{ij})_{i,j=1}^k, k = 1, \ldots, n.
$$

Pokud  $A_{1...k} > 0$  pro  $k = 1, 2, ..., n$ , pak je bod  $x_0$  bodem lokálního minima funkce  $f$ , tj.  $x_0$  ∈ *locmin*(*f*). Jestliže hlavní minory střídají znaménko, pak  $x_0$  ∈ *locmax*(*f*).

4) Pokud ve stacionárním bodě  $x_0$  není splněna postačující podmínka, potom se prověří splnění nutné podmínky 2. řádu v bodě  $x_0$ .

### **1.4.1 Pˇríklad**

Vyšetřete, zdali funkce  $f(x, y) = x \cdot y$  nabývá v bodě  $(0, 0)$  lok. extrém.

```
[36]: from sympy import *
     x, y =symbols('x y')
     f = x * ygradf = derive_by_array(f, [x, y])display(gradf)
```

```
\begin{bmatrix} y & x \end{bmatrix}
```

```
[37]: stacBody = solve(gradf)
     stacBody[x], stacBody[y]
```

```
[37]: (0, 0)
```

```
Funkce má jediný stac bod (S = (0,0)) Najděme Hessovu matici (f''(S)) funkce (f) v bodě (S_1).
```

```
[38]: hess_f = derive_by_array(gradf, [x, y])
      display(hess_f)
          \begin{bmatrix} 0 & 1 \end{bmatrix}|1 \ 0|[39]: \ln 1, \ln 2 = symbols('\ln 1 \ln 2')
      A = \text{hess}_fh = Matrix([h1], [h2]])h
[39]: 
           h_1]
           |h_2|[40]: A = Matrix([0, 1], [1, 0]])h.T*A*H
[40]:
           2h_1h_2Tedy v tomto případě je (\langle A \cdot h, h \rangle = 2h_1h_2.)
         Tato kvadratická je zřejmě indefinitní a tudíž funkce (f(x,y)) nenabývá v bodě S lokální extrém.
 [ ]:
```
## **2 Testování definitnosti kvadr. forem**

```
[1]: ######### Zde je hlavička ################
    import sympy as sym
    from IPython.display import Math, display, Latex
    import numpy as np
    sym.init_printing()
```
## **2.1 Vytvoˇrení objektu typu matice**

```
[2]: # Ukažme, jak lze v kniovně SymPy vytvořit "objekt" matice:
    from sympy import *
    A = Matrix([1, 2, 3], [5, 7, 8]])# pretty_print(A)
    A
    display(Math("\\text{ hodnost matice: }\
                h(A) = %S'' \, *A.\nrank()))# metoda rank() vrací tzv. hodnost matice
```

```
hodnost matice: h(A) = 2
```
## **2.1.1 Matice se transponuje pomocí metody T**

```
[3]: from sympy import *
       init_printing()
       A = Matrix([1, 2, 3], [5, 7, 8]])# pretty_print(A)
       display(A)
          \begin{bmatrix} 1 & 2 & 3 \end{bmatrix}5 7 8
 [4]: from sympy import *
       init_printing()
       A = Matrix([1, 2, 3], [5, 7, 8]])display(A)
       display(Math(" A^T = %S'" %Sym.\text{latex}(A.T)))
          \begin{bmatrix} 1 & 2 & 3 \end{bmatrix}|5 \t 7 \t 8|A^T =\sqrt{ }\overline{1}1 5
                   2 7
                  3 8
                        1
                        \overline{1}[5]: M = Matrix([1, 2], [-5, 0]])N = Matrix([0, 7], [0, 2]])# pretty_print(M**2); pretty_print(M * N)
       display(Math("%s + %s = %s"\)
                         \%(sym.latex(M), sym.latex(N), sym.latex(M + N))))
          \begin{bmatrix} 1 & 2 \\ -5 & 0 \end{bmatrix} +\begin{bmatrix} 0 & 7 \end{bmatrix}\begin{vmatrix} 0 & 2 \end{vmatrix}=
                                    \sqrt{ }1 9
                                     -5 2
 [9]: # Násobení matic
       display(Math("M * N = \%s" \gammasym.latex(M*\N)))
          M*N =\begin{bmatrix} 0 & 11 \end{bmatrix}|0 - 35[41]: A = Matrix([1, 2], [3, 4])h = Matrix([1, 2]])
```
 $h_T =$  Matrix( $[1, 2]$ ). T display(Math(" $A = %s, \ \ \ \ \ \ \ \ \ h = %s" % (sym. \text{latex}(A), sym. \text{latex}(h_T))))$  $print("************************************************************1")$ display(Math("\\text{Najděte hodnotu: } h^TAh = ?")) pokracovat = input("Pro pokračování stiskneme enter ") display(Math("\\langle A\\cdot h,h\\rangle = \  $h^T*A*h = \langle \lambda, h \rangle \rangle = \langle$  $\%$ s "  $\%$ sym.latex((h \* A \* h\_T)[0,0])))  $A = \begin{bmatrix} 1 & 2 \ 3 & 4 \end{bmatrix}$ ,  $h = \begin{bmatrix} 1 \ 2 \end{bmatrix}$ 2 1

\*\*\*\*\*\*\*\*\*\*\*\*\*\*\*\*\*\*\*\*\*\*\*\*\*\*\*\*\*\*\*\*\*\*\*\*\*

 $N$ ajděte hodnotu:  $h^T A h = ?$ 

Pro pokračování stiskneme enter

 $\langle A \cdot h, h \rangle = h^T * A * h = \langle Ah, h \rangle = 27$ [38]:  $h1$ ,  $h2 = sym.symbols('h1 h2')$  $A = Matrix([1, 2], [3, 4]])$  $h = Matrix([h1, h2]])$  $h_T = Matrix([h1, h2]]).T$ display(Math(" $A = %S, \ \ \ \ \ \ \ h^T = %S" \ \ (Sym.\l{eta}(A), sym.\l{eta}(h_T))).$  $print("**************************************************************$ display(Math("\\text{Najděte hodnotu: } hAh^T = ?")) pokracovat = input("Pro pokračování stiskneme enter ")  $vys1 = (h * A * h_T) [0, 0]$ display(Math("\\langle A\\cdot h, h = \\rangle = h\*A\*h^T = %s = %s "\  $\frac{1}{2}$ (sym.latex(vysl), sym.latex(vysl.expand()))))

$$
A = \begin{bmatrix} 1 & 2 \\ 3 & 4 \end{bmatrix}, \quad h^T = \begin{bmatrix} h_1 \\ h_2 \end{bmatrix}
$$

\*\*\*\*\*\*\*\*\*\*\*\*\*\*\*\*\*\*\*\*\*\*\*\*\*\*\*\*\*\*\*\*\*\*\*\*\*

Najděte hodnotu:  $hAh<sup>T</sup>$  =?

Pro pokračování stiskneme enter

 $\langle A \cdot h, h = \rangle = h * A * h^T = h_1 (h_1 + 3h_2) + h_2 (2h_1 + 4h_2) = h_1^2 + 5h_1h_2 + 4h_2^2$ Předchozí matice je evidentně indefinitní maticí neboť např. volbou vektorů  $h^T=(1,1)$  resp.  $h^T = (-2,1)$  má součin  $h * A * h^T$  různé znaménko.

[32]: display(Math("h\*A\*h^T = %s" %sym.latex(vysl.subs({h1: -2, h2: 1}))))

```
h * A * h^T = -2[26]: def is_positive(A):
         if A[0,0] > 0 and det(A) > 0:
              return True
         else:
```
return False is\_positive(A)

#### [26]: False

```
[80]: # Vymazání řádku či sloupce z matice
     C = Matrix([1, 8, -5], [2, 0, 3], [1, 1, 6]])D = Matrix([1, 8, -5], [2, 0, 3], [1, 1, 6]])C.row_del(2)
     C.col_del(2)
     C
```
[80]:

```
\begin{bmatrix} 1 & 8 \\ 2 & 0 \end{bmatrix}
```
[64]: # Matici převedeme do redukované podoby pomocí metody rref() A.rref()

$$
[64]
$$

```
[64]:<br>
\left(\begin{bmatrix} 1 & 0 & -\frac{5}{3} \\ 0 & 1 & \frac{7}{3} \end{bmatrix}\right)\Bigg\vert \hspace{0.1cm} , \hspace{0.1cm} (0, \hspace{0.1cm} 1) \Bigg\vert
```

```
[2]: # Ukažme si metodu det() použitá na matici
    from sympy import *
    B = Matrix([1, 0, 2], [4, 1, 0], [1, 1, 0]])B.det()
    det(B)
```

```
[2]: 6
```
## **2.1.2 Testování definitnosti pro matice 2x2**

```
[4]: # Testování pozitivní definitnosti matice typu (2,2)
   # Zadejme matici
   A = Matrix([2, 1], [0, 1])print('A = ', A)
   print(A[0,0],',', A.det())
   if A[0,0] > 0 and A.det() > 0: # Rozhodovac<i>i</i> blockprint('Matice A je pozitivně definitní.')
   else:
       print('Matice není pozitivně definitní.')
```
 $A =$  Matrix( $[2, 1], [0, 1]]$ ) 2 , 2 Matice A je pozitivně definitní.

```
[72]: # Testování negativní definitnosti matice typu (2,2)
     # Zadejme matici
     A = Matrix([2, 1], [0, 1])
```

```
print('A = ', A)
if A[0,0] < 0 and A.det() > 0:
   print('Matice A je negativně definitní.')
else:
   print('Matice není negativně definitní.')
```
 $A =$  Matrix( $[2, 1], [0, 1]]$ ) Matice není negativně definitní.

```
[74]: # Vytvořme program, který provede obojí test:
     A = Matrix([2, 1], [0, 1]]print('A = ', A)
     if A[0,0] > 0 and A.det() > 0:
         print('Matice A je pozitivně definitní.')
     elif A[0,0] < 0 and A.det() > 0:
        print('Matice A je negativně definitní.')
     else:
         print('Matice A není ani pozitivně ani negativně definitní.')
```
 $A =$  Matrix( $[2, 1], [0, 1]]$ ) Matice A je pozitivně definitní.

## **2.2 Cviˇcení**

Napište program, který má zjistit, je-li daná matice *A* typu 2 × 2 ivertibilní.

```
[ ]: ]# \check{R}ešení:
   A = Matrix([1, 2], [3, 4]])if A.det() != 0:
        print('Matice A je regulární.')
   else:
        print('Matice A je singulární.')
```
## **2.3 Grafy funkcí**

Uvažujme funkci  $F(\lambda) = \lambda^2$ .

```
[110]: # volání modulu pro symbolické výpočty a použití funkce plot pro kreslení grafu<sub>u</sub>
       ,→funkce jedné proměnné:
      from sympy import *
      x, y, z, t = symbols('x y z t') # zde řekneme programu, že budeme používat<sub>u</sub>
       \rightarrowsymboly pro proměnné x,y,z,tplot(x+sqrt(x)*sin(x), (x, -50, 50)) # zde si voláme funkci plot(), rozsah<sub>\perp</sub>
        ,→proměnné x je z intervalu <-50,50>.
```
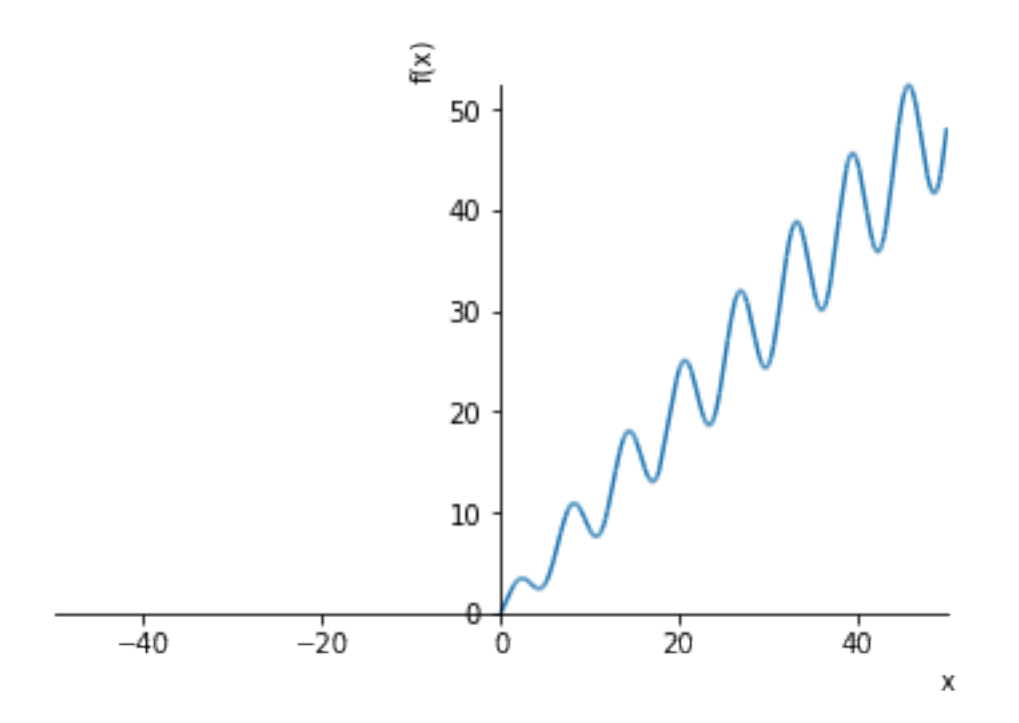

[110]: <sympy.plotting.plot.Plot at 0x27cfac06630>

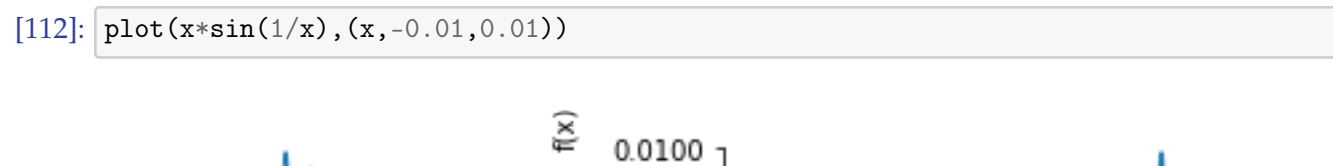

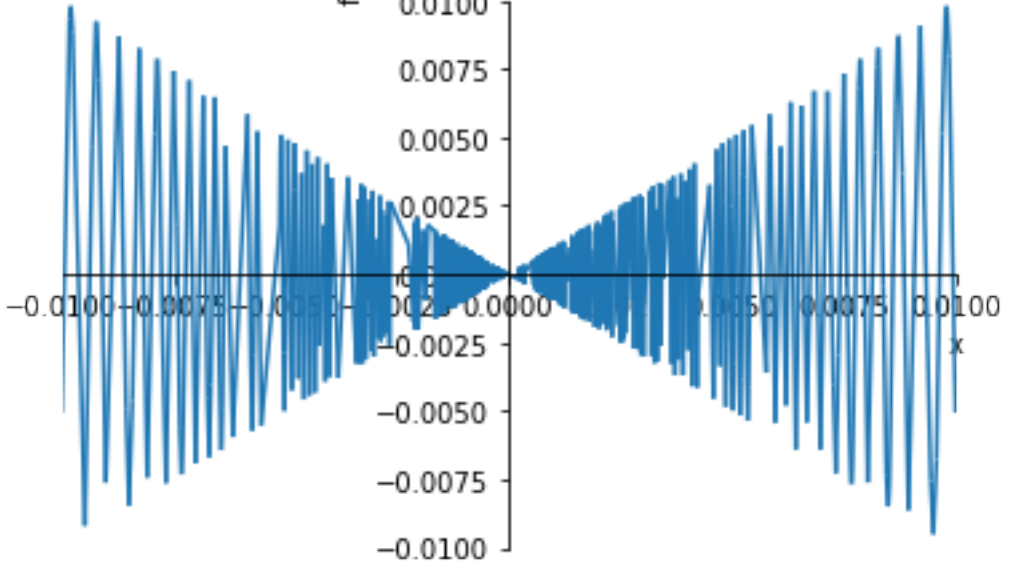

[112]: <sympy.plotting.plot.Plot at 0x27cfafc8828>

 $[113]$ : plot(exp(-1/x\*\*2), (x,-1,1))

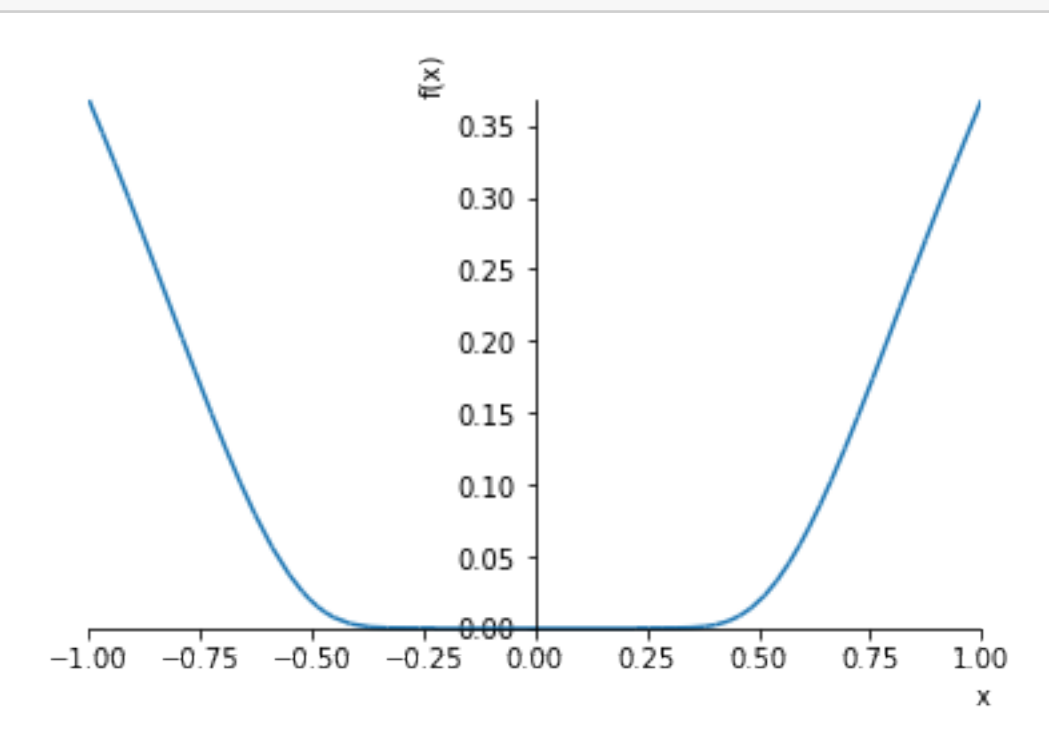

[113]: <sympy.plotting.plot.Plot at 0x27cfafe96d8>

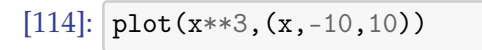

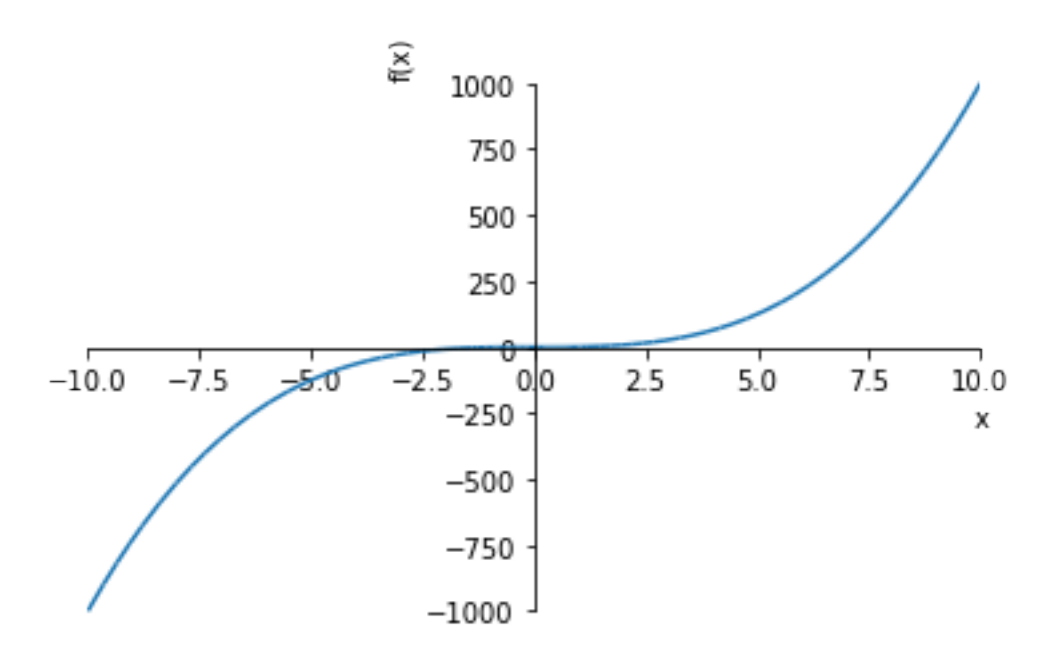

- [114]: <sympy.plotting.plot.Plot at 0x27cfafe9748>
- [115]: from sympy.plotting import plot3d  $plot3d(x*y, (x, -5, 5), (y, -5, 5))$

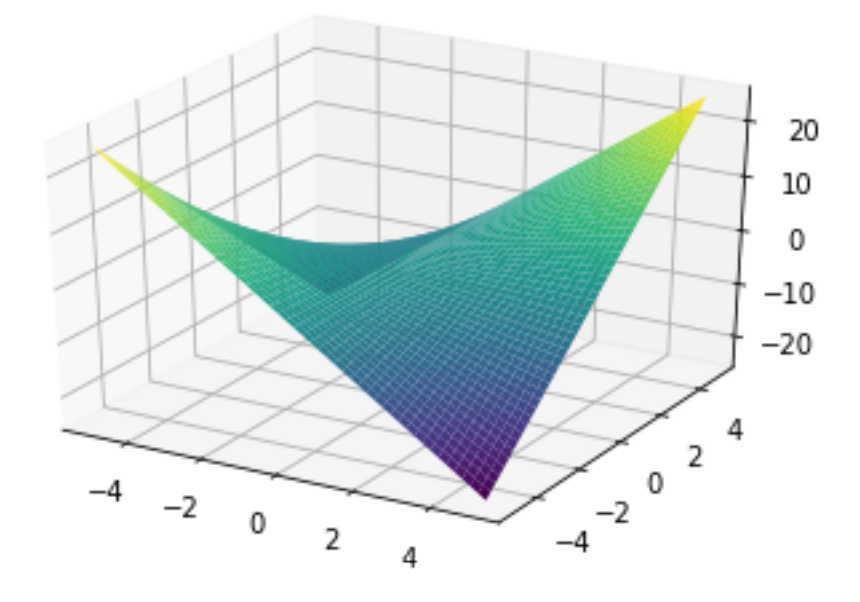

[115]: <sympy.plotting.plot.Plot at 0x27cfb139e10>

## **2.4 Derivování funkcí**

```
[5]: # Zde použijeme metodu diff() s parametrem x na objekt funkce sin(x**2)
    # resp. použijeme funkci diff na symbolický výpočet derivace funkce cos(x)
    from sympy import *
    x, y =symbols('x, y')
    print(sin(x**2).diff(x),',', diff(cos(x), x)) # použijeme příkaz print(<>,<>,<>)
```
 $2*x*cos(x**2)$ ,  $-sin(x)$ 

# **3 Rešení rovnic a jejich soustav ˇ**

```
[43]: from sympy import *
      solveset(x**3-1, x)[43]: {1, -1/2 - sqrt(3)*I/2, -1/2 + sqrt(3)*I/2}
[108]: solveset(x**3-1, x, domain = S.Reals)
[108]:
                                               {1}
```

```
[116]: # Řešení sousta nelineárních rovnic:
       f = x*y**3 + (x + y)*2gradf = derive_by_array(f, [x,y])gradf
[116]:
                                           \left[2x + y^3 + 2y \quad 3xy^2 + 2x + 2y\right][134]: |\text{soln} = \text{list}(\text{nonlinsolve}(\text{gradf}, [x, y]))soln
[134]: 
                               (0, 0), \left(-\frac{2i}{2}\right)9
                                                 √
                                                    \overline{6}, -\frac{2i}{2}3
                                                             √
                                                               6
                                                                \setminus,

2i
                                                                         9
                                                                           \sqrt{6}, \frac{2i}{3}√
                                                                                      6
                                                                                        \setminus[133]: list(soln[1])
[133]: 
                                                  -\frac{2i}{\alpha}9
                                                       √
                                                         \overline{6}, -\frac{2i}{2}3
                                                                   √
                                                                     6
                                                                      1
[139]: for s in soln:
            for ss in list(s):
                 print(ss)
                 # print(check_assumptions(ss, Real = True))
       0
       \Omega-2*sqrt(6)*I/9-2*sqrt(6)*I/32*sqrt(6)*I/9
```
# **4 Pˇríklady - funkce jedné prom ˇenné**

## **4.1 Funkce jedné prom ˇenné**

 $2*sqrt(6)*I/3$ 

```
[6]: # Užití první a druhé derivace.
    # Uvažujme funkci jedné proměnné f(x). Najděme lokální extrémy této funkce.
   from sympy import *
   x = symbols('x') # deklarace symbolu 'x'
   f = S(input('Zadejte předpis funkce: y=')) # zde vložíme předpisdf = diff(f, x) # diff je funkce, která derivuje výraz 'f' podle proměnné 'x'
   solns = list(solveset(df, domain = S.Reals)) # řešíme rovnici df = 0, funkce<sub>li</sub>
    ,→'list(par)' konvertuje výstup funkce solveset na
                                                    # typ 'seznam'
   delka_solns = max(solns) - min(solns) + 0.01print('Tady je seznam stacionárních bodů: ', solns) # vypíše se seznam kořenů
    \rightarrow[koren1, koren2, ...]
```

```
d2f = diff(df, x) # derivujeme opět<sub>u</sub>
,→symbolicky podle 'x' výraz 'df'
# Nyní budeme muset iterovat přes všechny stac. body funkce:
for koren in solns: # cyklus 'for <i>spodmínka</i>d2f_solns = d2f.subs({x:koren}) # proměnné d2f_solns se přiřadí hodnota<sub>u</sub>
 \rightarrow(číslo): d2f.subs({x:koren})
    if d2f_solns > 0: \qquad \qquad \qquad # rozhodovací blok 'if <podmínka>:'
        print('Funkce f nabývá v bodě ', koren,)
        print('své lokální minimum a jeho hodnota je rovna ', f.subs({x:koren}))
    elif d2f_solns < 0: # čteme: "jinak jestliže..."
        print('Funkce f nabývá v bodě ', koren,)
        print('své lokální maximum a jeho hodnota je rovna ', f.subs({x:koren}))
    else:
        print('Touto metodou nelze určit, zdali funkce f nabývá v bodě', koren)
        print('lokální extrém')
print('Strana a = ', 2.5, 'a strana b = ', (1/2)*10 - 2.5)plot(f, (x, min(solns) - delka_solns, max(solns) + delka_solns))
# Problémy mohou nastat, pokud budeme mít funkci, jejíž derivace například
# bude mít nekonečně mnoho stacionárních bodů. Tedy třeba funci f(x)=sin(x).
# Dále vylepšete předchozí program tak, aby využíval derivcí řádu k vyššího než<sub>u</sub>
 \rightarrow 2.
```
Zadejte předpis funkce: y=x

```
---------------------------------------------------------------------------
       ValueError Traceback (most recent call last)
       <ipython-input-6-303306e7a5eb> in <module>()
         7 solns = list(solveset(df, domain = S.Reals)) # řešíme rovnici df =\overline{u},→0, funkce 'list(par)' konvertuje výstup funkce solveset na
                                                            # typ 'seznam'
   ---> 9 delka_solns = max(solns) - min(solns) + 0.01
        10 print('Tady je seznam stacionárních bodů: ', solns) # vypíše se␣
,→seznam kořenů [koren1, koren2, ...]
        11 d2f = diff(df, x) \qquad # derivujeme opět<sub>\sqcup</sub>
,→symbolicky podle 'x' výraz 'df'
```
ValueError: max() arg is an empty sequence

### **4.2 Úloha o maximálním obsahu obdélníka.**

a, *b* označují délky stran. Obsah obdelnika je roven

 $S = ab$ 

Chceme nalézt mezi všemi obdélníky o daném obvodu *o* ten, který má největší obsah.

$$
o=2(a+b).
$$

Odtud lze vyjádřit proměnnou *b* jako funkci proměnné a.

$$
b=(1/2)o-a.
$$

Potom platí:

.

$$
S = ab = a[(1/2)o - a].
$$

Zde se předpokládá, že  $a, b > 0$ . Zvolíme-li například  $o = 10$ , pak dostaneme, že

 $S = a[(1/2) \cdot 10 - a] = a(5 - a), a \in (0, 5).$ 

Připomeňme si tzv. Weierstrassovu větu:

**Věta.** Nechť *S* ⊂  $\mathbb{R}^n$  je omezenou a uzavřenou podmnožinou. Dále nechť *f* : *S* →  $\mathbb{R}$  je spojitou funkcí na množině *S*. Pak existují body  $x_1, x_2 \in S$  takové, že  $x_1 \in absmin_S(f)$  a  $x_2 \in S$  $absmax<sub>S</sub>(f).$ 

Například  $S = [0, 5]$  což je omezený a uzavřený interval v **R**. Tedy spojitá funkce  $f(x) = x(5$ *x*) musí na tomto intervalu nabývat absolutní minimum a maximum. Je zřejmé, že *absmin*(*f*)<sub>*S*</sub> = 0 a nabývá se na koncích intervalu *S*. Tedy absolutní maximum této funkce se musí nabývat uvnitř tohoto intervalu.

## **4.3 Užití derivací vyššího ˇrádu v kódu.**

```
[2]: # Vylepšení předchozího programu, využívající derivace vyššího
    # řádu než dva.
    from sympy import *
    x =symbols('x')
    def main():
        f = S(\text{input}('Zadejte předpis funkce: y=')) # zadání předpisu funkce f
        solns = najdi\_stac_body(f)delka_solns = max(solns) - min(solns) + 0.1print('Tady je seznam stacionárních bodů: ', solns)
        for stac_bod in solns:
            m = stupen_der_nonzero(f, stac_bod)
            if je_sude(m):
                if d(f, m).subs({x:stack\_bod}) > 0:
                     print('Funkce f nabývá v bodě ', stac_bod,)
                    print('své lokální minimum a jeho hodnota je rovna ', f.subs({x:
     \rightarrowstac_bod}))
                else:
                    print('Funkce f nabývá v bodě ', stac_bod,)
                    print('své lokální maximum a jeho hodnota je rovna ', f.subs({x:
     \rightarrowstac bod}))
            else:
                print('Funkce f nenabývá v bodě', stac_bod)
                print('lokální extrém')
```

```
plot(f, (x, min(solns) - delka_solns, max(solns) + delka_solns))
def je_sude(k):
   if k \frac{9}{2} = 0:
        return True
    else:
        return False
def najdi_stac_body(f):
   df = diff(f, x)return list(solveset(df, domain = S.Reals))
def stupen_der_nonzero(f, u):
   k = 2while d(f, k).subs({x:u}) = 0:
        k += 1
   return k
def pridej_koncove_body(a, b, seznam):
   seznam.append(a)
   seznam.append(b)
def d(f, k):
   if k == 0:
        return f
    if k > 0:
       return diff(d(f, k-1), x)main()
```

```
Zadejte předpis funkce: y=x**6
Tady je seznam stacionárních bodů: [0]
Funkce f nabývá v bodě 0
své lokální minimum a jeho hodnota je rovna 0
```
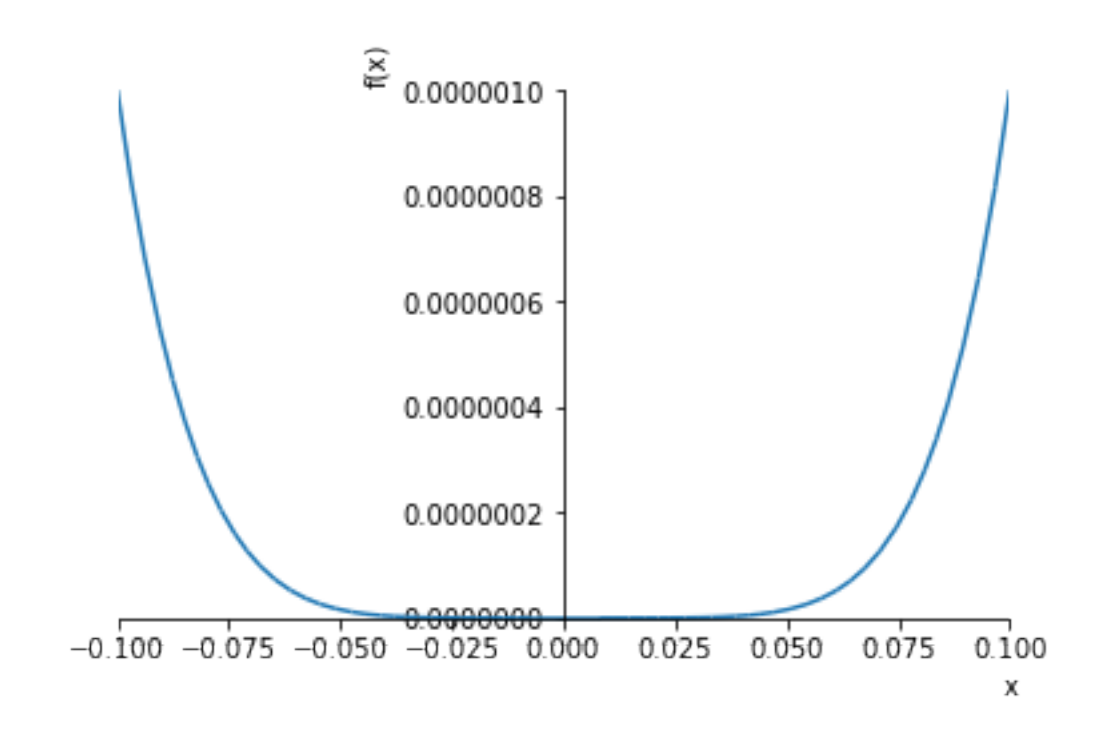

```
[4]: # Program s využitím objektového přístupu.
     # -*- coding: utf-8 -*-
     \bar{n} \bar{n} \bar{n}Created on Fri Mar 15 15:20:06 2019
    @author: Dušan Bednařík
     \bar{n} \bar{n} \bar{n}from math import pi, e
    from sympy import *
    x,y =symbols('x, y')
    def d(f, k):
         if k == 0:
             return f
         if k > 0:
             return diff(d(f, k-1), x)def je_sude(k):
         if k \frac{9}{2} = 0:
             return True
         else:
             return False
    class Function():
```

```
def __init__(self, f):
        self.f = f# self.k_ta_derivace = self.f.der(k)
    def show_function(self):
        print('Tady je funkce y = ', self.f)
    def der(self, k):
        return d(self.f, k)
    def substitute(self, hodnota):
        return self.f.subs({x: hodnota})
    def update_function(self, new_f):
        self.f = new_fdef null_points(self):
        return list(solveset(self.f, domain = S.Reals))
    def stupen_nonzero_der(self, hodnota):
        k = 2while d(self.f, k).subs({x:hodnota}) = 0:
            k += 1
        return k
def main():
    f = S(input('Define: f(x)=')))function = Function(f)function.show_function()
    \boldsymbol{I} , \boldsymbol{I} , \boldsymbol{I}Nyní se zjistí stacionární body funkce f
    Tdf = Function(function.der(1))solns = d1f.null\_points()delka_solns = max(solns) - min(solns) + 0.1 # délka intervalu v němž leží
                                                    # stac body
    print('Tady je seznam stacionárních bodů: ', solns)
    for stac_point in solns:
        m = function.stupen_nonzero_der(stac_point)
        dmf = Function(function.der(m))if je_sude(m):
            if dmf.substitute(stac_point)>0:
                print('Funkce nabývá v bodě ', stac_point)
                print('lokální minimum a jeho hodnota je rovna: ', \
                      function.substitute(stac_point))
            else:
                print('Funkce nabývá v bodě ', stac_point)
                print('lokální maximum a jeho hodnota je rovna ', \
                      function.substitute(stac_point))
        else:
            print('Funkce nemá v bodě ', stac_point, 'lokální extrém')
    plot(f, (x, min(solns) - delka_solns, max(solns) + delka_solns))
```
main()

Define:  $f(x) = x**3 - x**2 + 1$ Tady je funkce  $y = x**3 - x**2 + 1$ Tady je seznam stacionárních bodů: [0, 2/3] Funkce nabývá v bodě 0 lokální maximum a jeho hodnota je rovna 1 Funkce nabývá v bodě 2/3 lokální minimum a jeho hodnota je rovna: 23/27

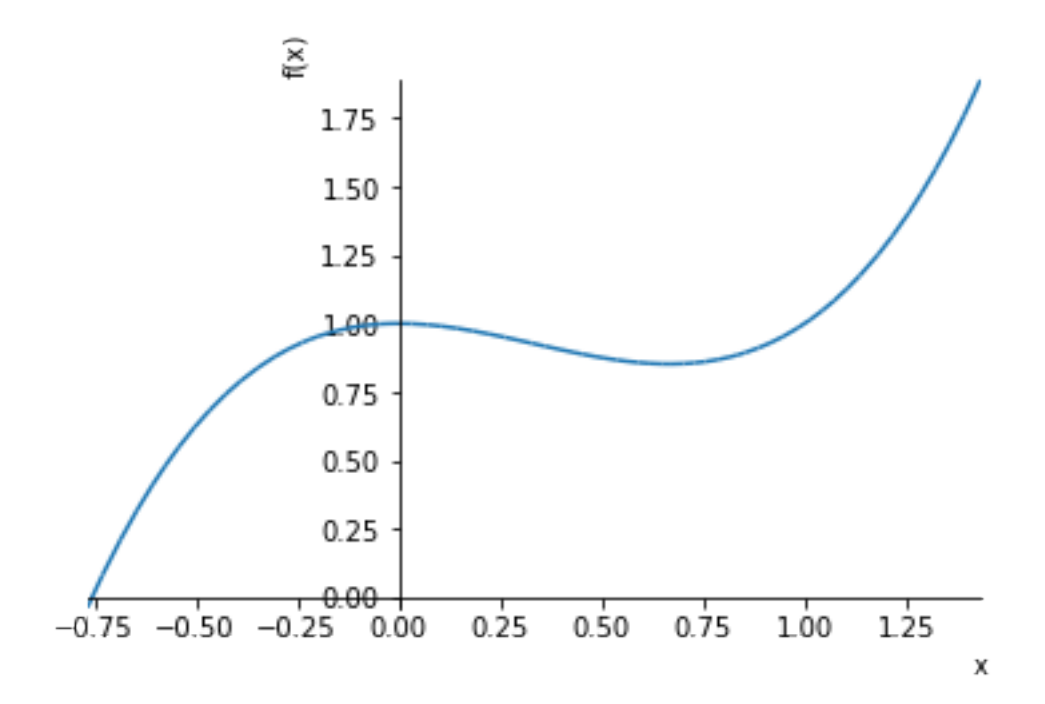

```
[7]: # Vyzkoušejte si definici třídy Function(), vytvoření instance této třídy (řádek␣
    \rightarrow \check{c}. 34)
    # a zavolání metody null_points() na objekt s názvem function (řádek č. 35),
    # který je právě "instancí" třídy Function()
    from sympy import *
    x, y =symbols('x, y')
    def d(f, k):
        if k == 0:
            return f
        if k > 0:
            return diff(d(f, k-1), x)
```

```
class Function():
   def __init__(self, f):
       self.f = f# self.k_ta_derivace = self.f.der(k)
   def show_function(self):
       print('Tady je funkce y = ', self.f)
   def der(self, k):
       return d(self.f, k)
   def substitute(self, hodnota):
       return self.f.subs({x: hodnota})
   def update_function(self, new_f):
       self.f = new_fdef null_points(self):
       return list(solveset(self.f, domain = S.Reals))
   def stupen_nonzero_der(self, hodnota):
       k = 2while d(self.f, k).subs({x:hodnota}) = 0:
           k += 1
       return k
f = S(input('Define: f(x)='))function = Function(f)function.null_points()
```
Define:  $f(x) = x**6$ 

[7]: [0]

## **4.4 Hledání absolutních extrém ˚u**

Uvažujme úlohu:

$$
f(x) \longrightarrow min, x \in (a, b).
$$

Zde  $-\infty \le a < b \le \infty$ .

Dále přepokládejme, že lim<sub>*x→a*+</sub>  $f(x) = +\infty$  a lim<sub>*x→b*−</sub>  $f(x) = +\infty$ . Je-li dále funkce  $f$  spojitou funkcí na intervalu  $(a, b)$ , potom existuje  $x_0 \in absmin(f)$ .

**Důkaz.** V první řadě je zapotřebí si uvědomit, že za daných předpokladů je funkce f zdola omezená na intervalu  $(a, b)$ . Dále položme  $m = \inf\{f(x) : x \in (a, b)\}\$ . Vzhledem k tomu, že limity na koncích intervalu jsou rovny plus nekonečnu, existuje uzavřený podinterval  $[c, d] \subset (a, b)$ takový, že  $m = \inf\{f(x) : x \in [c, d]\}$ . Nyní z Weierstrassovy věty plyne existence bodu  $x_0 \in [c, d]$ tak, že  $f(x_0) = m$ .  $\Box$ 

Jako **cvičení** si naformulujte analogické tvrzení pro úlohu nalezení absolutního maxima!

Jestliže například lim<sub>*x→a+</sub> f*(*x*) = −∞, potom funkce *f* je zdola neomezená a tudíž nenabývá</sub> v žádném bodě absolutní minimum. Obdobně, jestliže je například lim<sub>x→b−</sub> *f*(*x*) = +∞, potom je funkce *f* shora neomezenou funkcí a tudíž v žádném bodě nenabývá absolutní maximum.

## **5 Kalkulus**

V následujícím příkladu budeme počítat parciální derivaci třetího řádu  $\frac{\partial^3 f}{\partial x^3}$ *<sup><i>o•</sup>J* (*x*, *y*). (někdy budeme</sup> používat oznaˇcení *fxxx*.)

Tato tetí derivace se počítá postupným parciálním derivováním:

$$
\frac{\partial}{\partial x} \left( \frac{\partial}{\partial x} \left( \frac{\partial}{\partial x} f \right) \right).
$$

 $[10]$ : # Zde použijeme funkci diff tak, aby najednou spočítala třetí derivaci (třikrát<sub>u</sub> ,<sup>→</sup>podle proměnné x)

```
diff(cos(x*y), y, x)
```
[10]:  $-(x*y*cos(x*y) + sin(x*y))$ 

[11]: diff(cos(x\*y), x, y)

```
[11]: - (x*y*cos(x*y) + sin(x*y))
```

```
[82]: # Nyní zkusme aplikovat funkci diff postupně:
       f_x = diff(cos(x*y),x)f_{\text{X}}x = \text{diff}(f_{\text{X}},x)f_{\text{xxxx}} = \text{diff}(f_{\text{xxx}}, x)print(f_x,f_xx,f_xxx)
```
 $-y*sin(x*y) -y**2*cos(x*y) y**3*sin(x*y)$ 

```
g(x, y) = xe^{xy^2}
```

```
[21]: |g = x*exp(x* y* )print(diff(g, x, x, y))print(diff(g, y, x, x))print(diff(g, x, y, x))print(g.diff(x, x, y))
```

```
2*y*(x**2*y**4 + 4*x*y**2 + 2)*exp(x*y**2)
2*y*(x**2*y**4 + 4*x*y**2 + 2)*exp(x*y**2)
2*y*(x**2*y**4 + 4*x*y**2 + 2)*exp(x*y**2)
2*y*(x**2*y**4 + 4*x*y**2 + 2)*exp(x*y**2)
```
[ ]: # Zkuste cvičně spočítat několik příkladů na parciální derivace! # Například spočtěte parciální derivace druhého řádu funkce 1+x\*y\*z -y\*\*2\*z+z\*\*3

Uvažujme funkci dvou proměnných  $f : \mathbb{R}^n \to \mathbb{R}$ . Dál předpokládejme, že existují parciální derivace prvního řádu,  $f_x$  resp.  $f_y$ . Gradientem funkce  $f$  budeme rozumět dvourozměrný vektor  $grad f = (f_x, f_y).$ 

```
[27]: # Tady si zkusíme příklad na výpočet gradientu
     from sympy import *
     init_printing()
     x, y, z, t = symbols('x, y, z, t')
```

```
# u = [x, y]gradf = derive_by_array(sin(x*y), [x, y])pretty_print(gradf)
```
 $[y\cdot \cos(x\cdot y) \quad x\cdot \cos(x\cdot y)]$ 

[33]:  $gradf.subs({x:1, y:0})$ 

[33]: [0, 1]

Hessova matice funkce *f* je matice:

$$
A = f''(x_0) = \left(\frac{\partial f}{\partial x_i \partial x_j}(x_0)\right)_{i,j=1}^n = (a_{ij})_{i,j=1}^n.
$$

```
[28]: Hess = derive_by_array(gradf, [x, y])
     Hess
```
[28]:

$$
\begin{bmatrix} -y^2 \sin(xy) & -xy \sin(xy) + \cos(xy) \\ -xy \sin(xy) + \cos(xy) & -x^2 \sin(xy) \end{bmatrix}
$$

```
[30]: # Vyzkoušejte si výpočet tzv. Hessovy matice na příkladech funkcí:
     init_printing()
    h = x*y + x**2*yu = [x, y]print(derive_by_array(h, u))
     gradh = derive_by_array(h, u)
    Hess_matrix = derive_by_array(gradh, u)Hess_matrix
```
 $[2*x*y + y, x**2 + x]$ 

[30]:

$$
\begin{bmatrix} 2y & 2x+1 \\ 2x+1 & 0 \end{bmatrix}
$$

```
[31]: Hess_matrix.subs({x:1, y:1})
```

$$
\begin{bmatrix} 31 \end{bmatrix}:
$$
\n
$$
\begin{bmatrix} 2 & 3 \\ 3 & 0 \end{bmatrix}
$$

```
[5]: print(limit(sin(x)/x, x, 0))print(limit(x**3 + x**2 -1, x, -00))
    print(limit(x**3 + x**2 -1, x, +oo))
```
1

-oo

oo

Vyšetřete absolutní extrémy funkcí na intervalu  $\langle -1, 10 \rangle$  :

- a)  $f(x) = x^3 + x^2 1$ .
- b)  $f(x) = (x-1)^4 + x^2$ . (program nefunnguje a vrací chybu :....)
- c)  $f(x) = sin(x)$ . (program nefunguje vlivem faktu, že funkce má na reálné ose nekonečně mnoho stac. bodů)
- d)  $f(x) = x * exp(x), x \in \{-2, 10\}.$
- e)  $f(x) = (x+1)/(2*x**3-x**2+1), x \in \{-2,10\}.$ Chyba:  $\rightarrow$  56 provizorniSeznam = list(solveset(df, x, domain = Interval.open(a,b))) Type-Error: Not all constituent sets are iterable

```
[3]: # Tento program má řešit úlohu nalezení
    # maxima a minima spojité a diferencovatelné funkce na
   # omezeném a uzavřeném intervalu
   from sympy import *
   x =symbols(\n'x')def main():
       #f = x**3 + x**2 - 1f = cos(x)#f = (x+1)/(2*x**3 - x**2 + 1)a = -2.0; b = 10.0#f = S(\text{input}('Zadej p\text{Y}edpis funkce y = '))#a = float(input('Zadej levý koncový bod a = '))
        #b = float(input('Zadej pravý koncový bod b = '))
        print('----------------------------------------')
        while b \le a:
            print('Zadej body a,b tak, aby platilo: a < b !')
            print('-----------------------------------------')
            a = float(input('Zadej levý koncový bod a = '))b = float(input('Zadej pravý koncový bod b = '))
        stacBody = najdi_stac_body_in(f, a, b) # atd.
        print('Seznam stacionárních bodů: ', stacBody)
        seznam_podezrelych_bodu = pridej_koncove_body(a,b, stacBody)
        # metoda sort() uspořádá položky seznamu "seznam_podezrelych_bodu"
        # podle velikosti
        seznam_podezrelych_bodu.sort()
        print('Seznam podezřelých bodů: ', seznam_podezrelych_bodu)
        Max = max(seznam_fun\_hodnot(f, a, b, seznam_podezrelych_bodu))Min = min(seznam_fun\_hodnot(f, a, b, seznam_podezrelych_bodu))argMax = getKey(a, b, bodyGrafu(f, seznam_podezrelych_bodu), Max)argMin = getKey(a,b,bodyGrafu(f, seznam_podezrelych_bodu), Min)
        #print(argMax)
        #print(argMin)
        print('Maximum funkce f má hodnotu: ', Max.evalf(),\
              'a nabývá se v bodě: ', argMax)
        print('Minimum funkce f má hodnotu: ', \
```

```
Min.evalf(), 'a nabývá se v bodě: ', argMin)
    #print(bodyGrafu(f, seznam_podezrelych_bodu))
    plot(f, (x, a - 1, b + 2))def seznam_fun_hodnot(f, a, b, seznam):
    s = []for hodnota in seznam:
        if hodnota >= a and hodnota \leq b:
            nova_polozka = f.subs({x: hodnota})s.append(nova_polozka)
    return s
def bodyGrafu(f, seznam):
    slovnik = \{\}for item in seznam:
        slownik[item] = f.subs({x: item})return slovnik
# def najdi_stac_body(f):
# df = diff(f, x)# return list(solveset(df, x, domain = S.Reals))
def najdi_stac_body_in(f, a, b):
    """ Tato funkce vrací stacionární body funkce f,
    které leží mezi hodnotami a, b."""
    df = diff(f, x)provizorniSeznam = list(solveset(df, x, domain = Interval.open(a,b)))
    s = \lceil \rceilfor bod in provizorniSeznam:
        if bod > a and bod < b:
            s.append(bod)
    return s
def pridej_koncove_body(a, b, seznam):
    """ Tato funkce má tři parametry a připojí
    k objektu seznam dvě položky jejichž hodnoty
    jsou obsaženy v proměnných
    a,b. Funkce nám pak vrací tento nový seznam. """
    seznam.append(a)
    seznam.append(b)
    return seznam
def getKey(a, b, slovnik, value):
    list_of_{keys} = []klice = slownik.keys()for klic in klice:
        if slovnik[k]ic] == value:
            if klic != a and klic != b:
                list_of_keys.append(klic.evalf())
            else:
```

```
list_of_keys.append(klic)
return list_of_keys
```
main()

---------------------------------------- Seznam stacionárních bodů: [0, pi, 2\*pi, 3\*pi] Seznam podezřelých bodů: [-2.0, 0, pi, 2\*pi, 3\*pi, 10.0] Maximum funkce f má hodnotu: 1.00000000000000 a nabývá se v bodě: [0, 6.28318530717959] Minimum funkce f má hodnotu: -1.00000000000000 a nabývá se v bodě: [3.14159265358979, 9.42477796076938]

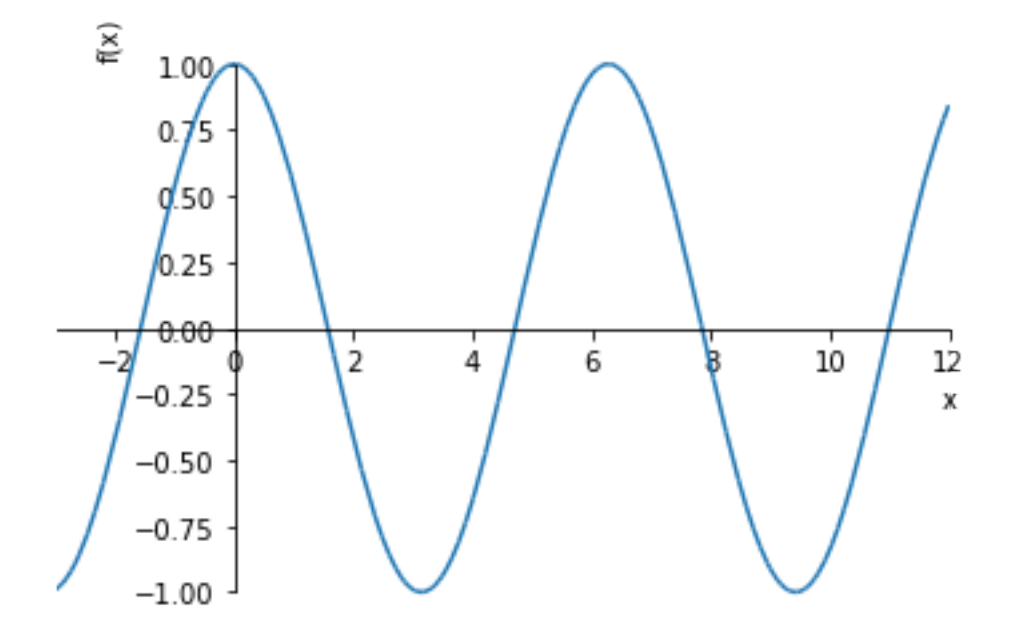

```
[20]: from sympy import *x =symbols('x')
     def najdi_stac_body_in(f, a, b):
         """ Tato funkce vrací stacionární body funkce f,
         které leží mezi hodnotami a, b."""
         df = diff(f, x)provizorniSeznam = list(solved(df, x, domain = Interval.open(a, b)))s = []for bod in provizorniSeznam:
             if bod > a and bod < b:
                 s.append(bod)
         return s
     najdi_stac_body_in((x+1)/(2*x**3 - x**2 + 1), -10, 5)
```

```
---------------------------------------------------------------------------
      TypeError Traceback (most recent call last)
      <ipython-input-20-74ed51a5402a> in <module>()
       11 s.append(bod)
       12 return s
  ---> 13 najdi_stac_body_in((x+1)/(2*x**3 - x**2 + 1), -10, 5)
      <ipython-input-20-74ed51a5402a> in najdi_stac_body_in(f, a, b)
        5 které leží mezi hodnotami a, b."""
        6 df = diff(f, x)----> 7 provizorniSeznam = list(solveset(df, x, domain = Interval.
\rightarrowopen(a,b)))
        8 \t s = []9 for bod in provizorniSeznam:
      C:\ProgramData\Anaconda3\lib\site-packages\sympy\sets\sets.py in
\rightarrow_iter__(self)
     1443 return roundrobin(*(iter(arg) for arg in self.args))
     1444 else:
  -> 1445 raise TypeError("Not all constituent sets are iterable")
     1446
```

```
1447 class Intersection(Set):
```
TypeError: Not all constituent sets are iterable

```
[25]: df = diff(x*exp(x), x)print(df)
     print(df.subs({x:-1}))
    plot(df, (x, -2, 1))
```

```
x*exp(x) + exp(x)0
```
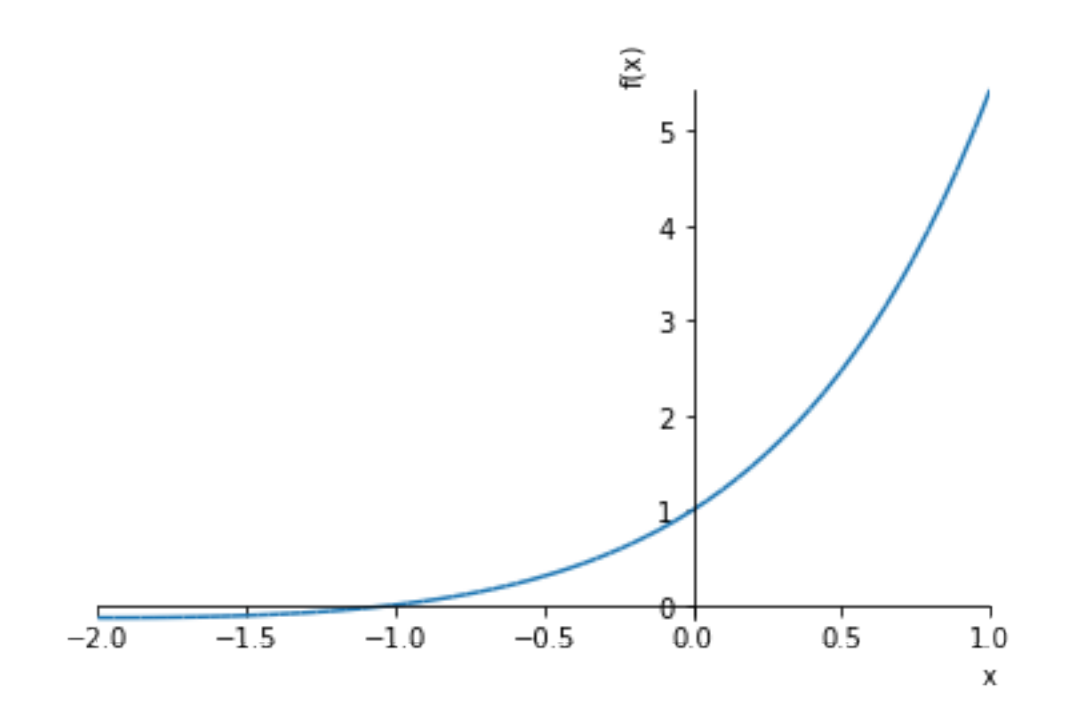

[25]: <sympy.plotting.plot.Plot at 0x1134acbe0>

```
[4]: def getKey(slovnik, value):
        list_of_keys = []
        klice = slovnik.keys()
        for klic in klice:
            if slovnik[klic] == value:
                list_of_keys.append(klic)
        return list_of_keys
    slovnik = {'Honza': '333 556', 'Eva': '455 888', 'Petr': '411 777',\
               'Pavel': '566 777', 'Jana':'566 777'}
    getKey(slovnik, '566 777')
```
[4]: ['Pavel', 'Jana']

```
[5]: def bodyGrafu(f, seznam):
        slovnik = \{\}for item in seznam:
            slownik[item] = f.subs({x: item})return slovnik
    f = x**2; seznam = [0, 1, 5]bodyGrafu(f, seznam)
```
[5]: {0: 0, 1: 1, 5: 25}

[9]:  $|$  solveset(Eq(sin(x), 1), x, domain = Interval(0,2\*pi))

[9]: {pi/2}

- [8]:  $|$  solveset(sin(x)-2, x, domain = Interval.open(0,2\*pi))
- [8]: EmptySet()
- [12]: solveset(Eq(x\*\*2, -1), x, domain = S.Reals)
- [12]: EmptySet()

```
[23]: from math import pi, sin
     a = 0; b = 2 * pidef muj\_sin(x):
         if x \ge a and x \le b:
             return sin(x)else:
             return 0
     muj_sin(-pi/2)
```
[23]: 0

```
[24]: def abs_hodnota(x):
         if x \ge 0:
             return x
         else:
             return -x
     solveset(Eq(abs_{hold}total(x), 0), x)
```

```
---------------------------------------------------------------------------
     TypeError Traceback (most recent call last)
      <ipython-input-24-bd6876ddf9f1> in <module>()
       4 else:
       5 return -x
  ---> 6 solveset(Eq(abs_hodnota(x), 0), x)
      <ipython-input-24-bd6876ddf9f1> in abs_hodnota(x)
        1 def abs_hodnota(x):
  ---> 2 if x \ge 0:
       3 return x
       4 else:
        5 return -x
     C:\ProgramData\Anaconda3\lib\site-packages\sympy\core\relational.py in
\rightarrow__nonzero__(self)
      193
      194 def __nonzero__(self):
  --> 195 raise TypeError("cannot determine truth value of Relational")
```
196 197  $\_bool\_ =$   $\_nonzero\_$ 

TypeError: cannot determine truth value of Relational

### **5.1 Funkce dvou proměnných**

## **5.1.1 Cviˇcení - test definitnosti matice 2x2**

Napište program, který vyštří, je-li matice 2x2 pozitivně definitní.

```
[1]: from sympy import *
    A = Matrix([2, 5], [3, 0]])A[0, 0]
    A[1,1]
    det(A)
    A.det()
[1]: -15
[2]: \# \check{R}ešení
    def is_positive(A):
        if A[0,0] > 0 and det(A) > 0:
            return True
        else:
            return False
    is_positive(A)
    def is_negative(A):
        if A[0,0] < 0 and det(A) > 0:
            return True
        else:
            return False
    is_negative(A)
    if is_positive(A):
        print('Matice A je pozitivně definitní.')
    elif is_negative(A):
        print('Matice A je negativně definitní.')
    else:
        print('Matice A není ani pozitivně ani negativně definitní.')
```
Matice A není ani pozitivně ani negativně definitní.

Uvažujme funkci  $Q(u) = u^T \cdot A \cdot u = \langle Au, u \rangle$ 

Zkoumejme minimum této kvadratické funkce. Platí, že pokud je matice A pozitivně definitní, pak funkce Q nabývá v nějakém bodě  $u\in \mathcal{R}^n$  své absolutní minimum a jeho hodnota je rovna číslu  $\lambda$  tak, že je splněna rovnice:

```
[ ]: # Charakteristická rovnice matice A je rovnice: det(A -\lambda I)=0. Zde matice␣
    \rightarrow I je
    # tzv. jednotková matice.
```

```
[12]: # Matice A má dvě vlastní čísla 5 a -3 ---> A není pozitivně definitní
     slovnik = A.eigenvals()
     print(slovnik)
     klice = slownik.keys()for klic in klice:
         print(klic)
```
{5: 1, -3: 1} 5 -3

## **6 Vlastní ˇcísla matice**

 $\text{Císlo } \lambda \in \mathbb{C}$  se nazývá vlastním číslem čtvercové matice A, existuje-li nenulový vektor *u* takový, že

$$
Au=\lambda u.
$$

Viz Vlastní čísla a vektory

My budeme dále pracovat s tzv. symetrickými reálnými maticemi. To jsou takové čtvercové matice (*aij*) *n i*,*j*=1 , pro které platí:

$$
\forall i,j \quad a_{ij}=a_{ji}.
$$

Předpokládejme, že  $A \in M_n(R)$  je symetrická matice kde  $M_n(R)$  značí množinu všech čtvrcových matic rozměru  $n \times n$  s reálnými prvky.

Nyní uvažujme úlohu maximalizovat funkci  $q(x) = x^T A x$  za předpokladu*,* že  $x \in R^n$  a  $x^T x =$ 1.

Nyní lze dokázat, že tato úloha má řešení  $\hat{x} \in R^n$  a pro nějaké reálné číslo  $\lambda \in R^n$  pak musí nutně platit:

$$
A\hat{x}=\lambda\hat{x}.
$$

Odtud, je je zˇrejmé, že *x*ˆ je vlastním vektorem matice *A* a *λ* je vlastním ˇcíslem matice *A*. Navíc *λ* je maximem funkce *q*.

Dále platí, že je-li *A* ∈ *M*<sub>*n*</sub>(*R*) symetrická matice, pak jsou všechny její vlastní čísla **reálnými ˇcísly** a

$$
\lambda_{min}|x|^2 \le x^T A x \le \lambda_{max}|x|^2, \ \ \forall x \in R^n,
$$

kde *λmin*, resp. *λmax* znaˇcí nejmenší resp. nejvˇetší vlastní ˇcíslo matice *A*.

```
[5]: # Konstrukce jednotkové matice:
    from sympy import *
    init_printing()
    eye(3)
```
[5]:

```
\begin{bmatrix} 1 & 0 & 0 \end{bmatrix}\begin{bmatrix} 0 & 1 & 0 \\ 0 & 0 & 1 \end{bmatrix}0 0 1
                                  \overline{1}
```

```
[1]: # Počítejme vlastní čísla matice:
    from sympy import *
    init_printing()
    t, lamda = symbols('t, lamda')
    A = \text{Matrix}([0, -1, 4], [-1, 0, 1], [4, 1, 0]]) # matice A je symetrická!
    E = eye(3)D = det(A - lamda * E)print("A - lambda*E = " )pprint(A - lambda * E)print("D = Det(A - lambda * E) = ", D, "="")pprint(D)
```

```
A - lamda*E =[U+23A1]-λ -1 4 [U+23A4]
[U+23A2] [U+23A5]
[U+23A2] - 1 - \lambda 1 [U+23A5][U+23A2] [U+23A5]
[U+23A3]4 1 -\lambda [U+23A6]D = Det(A - lamda*E) = -lamda**3 + 18*lamda - 8 =3
- λ + 18·λ - 8
```

```
[4]: print("Charakteristický mnohočlen p(lamda) = ")
   simplify(D).expand(mul=True)
```
Charakteristický mnohočlen p(lamda) =

### [4]:

$$
-\lambda^3+18\lambda-8
$$

```
[8]: # Ukazuje se, že ne každé vlastní číslo reálné matice
    # musí být reálným číslem.
    from sympy import *
    A.eigenvals()
```
 $[8]$ :

$$
\{4:1, -2+\sqrt{6}:1, -\sqrt{6}-2:1\}
$$

## **6.0.1 Cviˇcení - vlastní ˇcísla**

Napište program testující pozitivní resp. negativní definitnost matice A s využitím kritéria pracujícího s vlastními čísly.

```
[6]: def main():
        A = Matrix([1, 2], [3, 4])slovnik = A.eigenvals()
        if len(pos_eigenvals(slownik)) == 0:
            print('Matice A je negativně definitní.')
        elif len(neg_eigenvals(slovnik)) == 0:
            print('Matice A je pozitivně definitní.')
        else:
            print('Matice A není ani pozitivně ani negativně definitní.')
    def pos_eigenvals(slovnik):
        klice = slovnik.keys()
        seznamKladnychKlicu = []
        for klic in klice:
            if klic > 0:
                seznamKladnychKlicu.append(klic)
        return seznamKladnychKlicu
    def neg_eigenvals(slovnik):
       klice = slovnik.keys()
        seznamZapornychKlicu = []
        for klic in klice:
            if klic < 0:
                seznamZapornychKlicu.append(klic)
        return seznamZapornychKlicu
    main()
```
Matice A není ani pozitivně ani negativně definitní.

# **7 Funkce dvou prom ˇenných - pˇríklady na lok. extrémy**

Testovací funkce:

a) 
$$
f(x,y) = x * *2 + y * *2
$$
.  
\nb)  $f(x,y) = x * *4 + y * *4 - (x + y) * *2$   
\nc)  $f(x,y) = x * *2 - y * *2$   
\nd)  $f(x,y) = x * y + 50/x + 20/y$   
\ne)  $f(x,y) = 3 * x + 2 * y - x * *3 - y * *2$ 

```
[41]: # Napišme program, vyšetřující lokální extrémy funkce dvou proměnných.
     from sympy import *
     from sympy.plotting import plot3d
     x, y =symbols('x, y')
     init_printing()
     # Nyní definujme tzv.hlavní funkci, kde definujeme logiku celého programu. Tato␣
     ,→funkce pochopitelně může záviset
     # na dalších speciálních funkcích, které jsou volány uvnitř hlavní funkce main()
     def main():
         f = 3*x + 2*y - x**3 - y**2#f = S(input('Zadejte předpis funkce: z='))
         print('Gradientem funkce f v bodě (x,y)', 'je vektor: ')
         df = derive_by_array(f, [x,y])print(df)
         solns = najdi\_stac_body(f)print('Celkový počet kořenů: ', len(solns))
         print('Seznam všech kořenů soustavy: ', solns )
         real_solns = get_real_solns(solns)
         xsouradnice = []
         for bod in real_solns:
             xsouradnice.append(bod[0])
         minx = min(xsouradnice)max = max(xsouradnice)vsouradnice = []for bod in real_solns:
             ysouradnice.append(bod[1])
         miny = min(ysouradnice)maxy = max(ysouradnice)print('Tady je seznam stacionárních bodů: ', real_solns)
         print('Hessova matice v obecném bodě (x,y) je rovna matici: ')
         pprint(derive_by_array(df, [x,y]))
         for stac_bod in real_solns:
             print('Tady je Hessova matice vyčíslená v bodě', stac_bod, ': ')
             pprint(d2f(f, stac_bod[0], stac_bod[1]))
             if is_positive(d2f(f, stac_bod[0], stac_bod[1])): # podmínka testuje
      ,→poziivní definitnost Hessovy matice d2f(stac_bod)
                 print('Funkce nabývá v bodě', stac_bod)
                 print('(ostré) lokální minimum', f.subs({x: stac_bod[0], y:
<sub>11</sub>
      \rightarrowstac_bod[1]}))
             elif is_negative(d2f(f, stac_bod[0], stac_bod[1])):
                 print('Funkce nabývá v bodě', stac_bod)
                 print('(ostré) lokální maximum', f.subs({x: stac_bod[0], y:
      \rightarrowstac bod[1]}))
             else:
                 print('Postačující podmínky nejsou splněny a tudíž nelze')
                 print('naši větu použít.')
                 pprint(d2f(f, stac_bod[0], stac_bod[1]))
```

```
if len(real_solns) > 1:
        plot3d(f, (x, minx, maxx), (y, miny, maxy))
    else:
        plot3d(f, (x, minx - 1, max + 1), (y, miny - 1, maxy + 1))def get_real_solns(sezn_korenu):
    s = []for koren in sezn_korenu:
        if koren[0].is_real and koren[1].is_real:
            s.append(koren)
    return s
def d2f(f,a,b):
    u = [x, v]gradf = derive_by_array(f, u)Hess = derive_by_array(grad f, u)
    return Hess.subs({x:a, y:b})
def najdi_stac_body(f):
    gradf = derive_by_array(f, [x,y])return list(nonlinsolve(gradf, [x,y]))
def is_positive(A):
    if A[0,0] > 0 and A[0,0]*A[1,1] - A[0,1]*A[1,0] > 0:
 \rightarrowRozhodovací blok
        return True
    else:
        return False
def is_negative(A):
    if A[0,0] < 0 and A[0,0]*A[1,1] - A[0,1]*A[1,0] > 0:
        return True
    else:
        return False
main()
```

```
Gradientem funkce f v bodě (x,y) je vektor:
[3 - 3*x**2, 2 - 2*y]Celkový počet kořenů: 2
Seznam všech kořenů soustavy: [(-1, 1), (1, 1)]
Tady je seznam stacionárních bodů: [(-1, 1), (1, 1)]
Hessova matice v obecném bodě (x,y) je rovna matici:
[U+23A1]-6·x 0 [U+23A4]
[U+23A2] [U+23A5]
[U+23A3] 0 -2[U+23A6]Tady je Hessova matice vyčíslená v bodě (-1, 1) :
```

```
[U+23A1]6 0 [U+23A4]
    [U+23A2] [U+23A5]
    [U+23A3]0 -2[U+23A6]
    Postačující podmínky nejsou splněny a tudíž nelze
    naši větu použít.
    [U+23A1]6 0 [U+23A4]
    [U+23A2] [U+23A5]
    [U+23A3]0 -2[U+23A6]Tady je Hessova matice vyčíslená v bodě (1, 1) :
    [U+23A1]-6 0 [U+23A4]
    [U+23A2] [U+23A5]
    [U+23A3]0 -2[U+23A6]Funkce nabývá v bodě (1, 1)
    (ostré) lokální maximum 3
    <Figure size 640x480 with 1 Axes>
[18]: from sympy import *
     from sympy.plotting import plot3d
     x, y =symbols('x, y')
     init_printing()
     def d2f(f):
        u = [x, v]gradf = derive_by_array(f, u)Hess = derive_by_array(gradf, u)return Hess
     d2f(x**3 - y**2 + x)
[18]: 
                                          \begin{bmatrix} 6x & 0 \end{bmatrix}0 -21
[15]: diff(x**2 + y**2, x, y)
[15]:
                                             \theta[13]: diff(Out[11], y)
[13]:
                                             \theta
```
# **8 Program pro 1,2 a 3 dimenzionální pˇrípad**

V následujícím kódu budeme potřebovat testovat pozitivní definitnost matice 3x3. Lze použít tzv. Sylvestrovo kritérium. Viz. https://cs.wikipedia.org/wiki/Sylvesterovo\_krit%C3%A9rium

```
[44]: # Toto je pokus napsat kód, který bude vyšetřovat lokální extrémy
     # funkce jedné, dvou nebo tří proměnných v úloze bez omezení.
```

```
from sympy import *
from numpy.matlib import *
import numpy as np
from sympy.plotting import plot3d
x, y, z = symbols('x, y, z') # tady definujeme kolekci symbolických proměnných
class Function():
    def __init__(self, f):self.f = fdef show function(self):
       print('Tady je funkce y = ', self.f)
    def der(self, k):
       return d(self.f, k)
    def substitute(self, hodnota):
       return self.f.subs({x: hodnota})
    def update_function(self, new_f):
        self.f = new_fdef null_points(self):
       return list(solveset(self.f, domain = S.Reals))
    def stupen_nonzero_der(self, hodnota):
       k = 2while d(self.f, k).subs({x:hodnota}) = 0:
           k += 1
        return k
class Funkce2:
    def __init__(self, f):
       self.f = fclass Funkce3():
   def __init__(self, f):self.f = fdef fun_value(self, a, b, c):
        return self.f.subs({x: a, y: b, z: c})
    def najdi_stac_body(self):
       return nonlinsolve(derive_by_array(self.f, (x,y,z)),(x, y, z))
    def najdi_gradient(self):
       return derive_by_array(self.f, (x, y, z))
    def najdi_Hess_matrix(self):
        gradf = derive_by_array(self.f, (x, y, z))Hess = derive_by_array(gradf, (x, y, z))
       return Hess
    def Hess_subst(self, a, b, c):
        u = [x, y, z]gradf = derive_by_array(f, u)
```

```
Hess = derive_by_array(gradf, u)H11 = Hess[0,0]; H12 = Hess[0,1]; H13 = Hess[0,2];H21 = Hess[1,0]; H22 = Hess[1,1]; H23 = Hess[1,2];H31 = Hess[2,0]; H32 = Hess[2,1]; H33 = Hess[2,2]Hess_matrix = Matrix([[H11, H12, H13], [H21, H22, H23], [H31, H32, H33]])
        return Hess_matrix.subs({x:a, y:b, z:c})
class Gradient:
    def __init__(self, f):
       self.f = fdef get_gradient(self, u):
       return derive_by_array(f, u)
def get_real_solns(sezn_korenu):
   s = []for koren in sezn_korenu:
        if koren[0].is_real and koren[1].is_real:
            s.append(koren)
    return s
def d2f(f,a,b):
   u = [x, y]gradf = derive_by_array(f, u)Hess = derive_by_array(gradf, u)return Hess.subs({x:a, y:b})
def najdi_stac_body(f):
    gradf = derive_by_array(f, [x,y])return list(nonlinsolve(gradf, [x,y]))
def is_positive(A):
    if A[0,0] > 0 and A[0,0]*A[1,1] - A[0,1]*A[1,0] > 0:
\rightarrowRozhodovací blok
       return True
    else:
       return False
def is_negative(A):
    if A[0,0] < 0 and A[0,0]*A[1,1] - A[0,1]*A[1,0] > 0:
       return True
    else:
       return False
def is_positive_3d(A):
```

```
D3 = det(A)A.row_del(2)
    A.col_del(2)
    D2 = det(A)D1 = A[0, 0]if D1 > 0 and D2 > 0 and D3 > 0:
        return True
    else:
        return False
def is_negative_3d(A):
   D3 = A. det()A.row_del(2)
    A.col_del(2)
    D2 = A. det()D1 = A[0, 0]if D1 < 0 and D2 > 0 and D3 < 0:
        return True
    else:
        return False
# def is_nonnegative_3d(A):
def d(f, k):
    if k == 0:
        return f
    if k > 0:
        return diff(d(f, k-1), x)
def je_sude(k):
    if k \frac{9}{6} 2 == 0:
        return True
    else:
        return False
def optimize_loc_1():
    f = S(input('Define: f(x)='))function = Function(f)function.show_function()
    \bar{I} , \bar{I} , \bar{I}Nyní se zjistí stacionární body funkce f
    \langle T, T, T \rangledf = Function(function.der(1))solns = d1f.null\_points()delka_solns = max(solns) - min(solns) + 0.1 # délka intervalu v němž leží
```

```
# stac body
    print('Tady je seznam stacionárních bodů: ', solns)
    for stac_point in solns:
        m = function.stupen_nonzero_der(stac_point)
        dmf = Function(function.der(m))if je_sude(m):
            if dmf.substitute(stac_point)>0:
                print('Funkce nabývá v bodě ', stac_point)
                print('lokální minimum a jeho hodnota je rovna: ', \
                      function.substitute(stac_point))
            else:
                print('Funkce nabývá v bodě ', stac_point)
                print('lokální maximum a jeho hodnota je rovna ', \
                      function.substitute(stac_point))
        else:
            print('Funkce nemá v bodě ', stac_point, 'lokální extrém')
    plot(f, (x, min(solns) - delka_solns, max(solns) + delka_solns))def optimize_loc_2():
    f = S(input('Zadejte předpis funkce: z='))
    print('Gradientem funkce f v bodě (x,y)', 'je vektor: ')
    df = derive_by_array(f, [x,y])print(df)
    solns = najdi\_stac_body(f)print('Celkový počet kořenů: ', len(solns))
    print('Seznam všech kořenů soustavy: ', solns )
    real_solns = get_real_solns(solns)
    xsouradnice = \lceil \cdot \rceilfor bod in real_solns:
        xsouradnice.append(bod[0])
    minx = min(xsouradnice)max = max(xsouradnice)ysouradnice = []
    for bod in real_solns:
        ysouradnice.append(bod[0])
    miny = min(ysouradnice)maxy = max(ysouradnice)print('Tady je seznam stacionárních bodů: ', real_solns)
    print('Hessova matice v obecném bodě (x,y) je rovna matici: ')
    pprint(derive_by_array(df, [x,y]))
    for stac_bod in real_solns:
        print('Tady je Hessova matice vyčíslená v bodě', stac_bod, ': ')
        pprint(d2f(f, stac_bod[0], stac_bod[1]))
        if is_positive(d2f(f, stac_bod[0], stac_bod[1])): # podmínka testuje\cup,→poziivní definitnost Hessovy matice d2f(stac_bod)
            print('Funkce nabývá v bodě', stac_bod)
```

```
print('(ostré) lokální minimum', f.subs({x: stac_bod[0], y:
 \rightarrowstac_bod[1]}))
        elif is_negative(d2f(f, stac_bod[0], stac_bod[1])):
            print('Funkce nabývá v bodě', stac_bod)
            print('(ostré) lokální minimum', f.subs({x: stac_bod[0], y:
 \rightarrowstac_bod[1]}))
        else:
            print('Postačující podmínky nejsou splněny a tudíž nelze')
            print('naši větu použít.')
            pprint(d2f(f, stac_bod[0], stac_bod[1]))
    if len(real_solns) > 1:
        plot3d(f, (x, minx, maxx), (y, miny, maxy))
    else:
        plot3d(f, (x, minx - 1, max + 1), (y, miny - 1, maxy + 1))def optimize_loc_3():
    f = S(input('Zadejte předpis funkce: w = '))funkce = Funkce3(f)gradf = Gradient(f)solns = funkce.najdi\_stac_body()print('Celkový počet kořenů: ', len(solns))
    print('Seznam všech kořenů soustavy: ', solns )
    real_solns = get_real_solns(solns)
    xsouradnice = []
    for bod in real_solns:
        xsouradnice.append(bod[0])
    minx = min(xsouradnice)max x = max(xsouradnice)ysouradnice = []
    for bod in real_solns:
        ysouradnice.append(bod[1])
    miny = min(ysouradnice)maxy = max(ysouradnice)zsouradnice = \lceilfor bod in real_solns:
        zsouradnice.append(bod[2])
    minz = min(zsouradnice)maxz = max(zsouradnice)print('Tady je seznam stacionárních bodů: ', real_solns)
    print('Hessova matice v obecném bodě (x,y) je rovna matici: ')
    print(funkce.najdi_Hess_matrix())
    for stac_bod in real_solns:
        print('Tady je Hessova matice vyčíslená v bodě', stac_bod, ': ')
        print(funkce.Hess_subst(stac_bod[0], stac_bod[1], stac_bod[2]))
        if is_positive_3d(funkce.Hess_subst(stac_bod[0], stac_bod[1],\Box\rightarrowstac_bod[2])): # podmínka testuje poziivní definitnost Hessovy matice
 \rightarrowd2f(stac_bod)
```

```
print('Funkce nabývá v bodě', stac_bod)
            print('(ostré) lokální minimum', funkce.fun_value(stac_bod[0],
 \rightarrowstac_bod[1], stac_bod[2]))
        elif is_negative3d(funkce.Hess_subst(stac_bod[0], stac_bod[1],
 \rightarrowstac_bod[2])):
            print('Funkce nabývá v bodě', stac_bod)
            print('(ostré) lokální maximum', funkce.fun_value(stac_bod[0],
 \rightarrowstac_bod[1], stac_bod[2]))
        else:
            print('Postačující podmínky nejsou splněny a tudíž nelze')
            print('naši větu použít.')
def main():
    dimenze = int(input('Zadejte počet proměnných (1,2, nebo 3) : ')) \#,→předpokládáme, že zadáte hodnotu 1,2 nebo 3
    if dimenze == 1:
        optimize_loc_1()
    elif dimenze == 2:
        optimize_loc_2()
    else:
        optimize_loc_3()
main()
Zadejte počet proměnných (1,2, nebo 3) : 3
Zadejte předpis funkce: w = x*y -z**2
Celkový počet kořenů: 1
Seznam všech kořenů soustavy: {(0, 0, 0)}
Tady je seznam stacionárních bodů: [(0, 0, 0)]
Hessova matice v obecném bodě (x,y) je rovna matici:
[0, 1, 0], [1, 0, 0], [0, 0, -2]]Tady je Hessova matice vyčíslená v bodě (0, 0, 0) :
Matrix([[0, 1, 0], [1, 0, 0], [0, 0, 0]])
        ---------------------------------------------------------------------------
        NameError Traceback (most recent call last)
        <ipython-input-44-6c14e02d1001> in <module>
        252 optimize_loc_3()
        253
    --> 254 main()
```

```
42
```

```
<ipython-input-44-6c14e02d1001> in main()
           250 optimize_loc_2()
           251 else:
        --> 252 optimize_loc_3()
           253
           254 main()
           <ipython-input-44-6c14e02d1001> in optimize_loc_3()
           232 print('Funkce nabývá v bodě', stac_bod)
           233 print('(ostré) lokální minimum', funkce.
     \rightarrowfun_value(stac_bod[0], stac_bod[1], stac_bod[2]))
        --> 234 elif is_negative3d(funkce.Hess_subst(stac_bod[0], stac_bod[1],
     \rightarrowstac_bod[2])):
           235 print('Funkce nabývá v bodě', stac_bod)
           236 print('(ostré) lokální maximum', funkce.
     ,→fun_value(stac_bod[0], stac_bod[1], stac_bod[2]))
           NameError: name 'is_negative3d' is not defined
[35]: from sympy import *x, y, z = symbols("x, y, z")
    f = x**2 + 2*y**2 + z**2 - 2*x*y + 2*z
[4]: df_x = diff(f, x)
    df_x
[4]: 2*x - 2*y - 1
[36]: # Výpočet gradientu df funkce f:
```

```
gradf = derive_by_array(f, [x, y, z]) # gradient funkce f
df = gradfdf<sup>[0]</sup> # parciální derivace podle první proměnné x
df[1] # parciální derivace podle první proměnné y
df[2] # parciální derivace podle první proměnné z
df
```

```
[36]: [2*x - 2*y, -2*x + 4*y, 2*z + 2]
```
Dále budeme řešit soustavu tří rovnic o třech neznámých:  $gradf = 0$ 

 $2 * x - 2 * y - 1 = 0 - 2 * x + 4 * y = 02 * z + 2 = 0$ 

```
[37]: reseni = nonlinearize (grad f, [x, y, z])reseni
```
 $[37]$ : {(0, 0, -1)}

```
[40]: HessMatrix = derive_by_array(gradf, [x, y, z])
    pprint(HessMatrix)
    HessMatrix
    [U+23A1]2 -2 0[U+23A4]
    [U+23A2] [U+23A5]
    [U+23A2]-2 4 0[U+23A5]
    [U+23A2] [U+23A5]
    [U+23A3]0 0 2[U+23A6]
[40]: [2, -2, 0], [-2, 4, 0], [0, 0, 2][41]: HessMatrix = Matrix([2, -2, 0], [-2, 4, 0], [0, 0, 2]])
    HessMatrix
[41]: Matrix([
    [2, -2, 0],[-2, 4, 0],[0, 0, 2]][30]: def is_positive_3d(A):
        D3 = det(A)A.row_del(2)
        A.col_del(2)
        D2 = det(A)D1 = A[0, 0]if D1 > 0 and D2 > 0 and D3 > 0:
            return True
        else:
            return False
[42]: | is_positive_3d(HessMatrix)
```
[42]: True

Hessova matice je tedy ve stacionárním bodě (0, 0, -1) pozitivně definitní. Funkce nabývá v bodě (0, 0, -1) (ostré) lokální minimum.

- [43]: # Hodnota lokálního minima je rovna:  $lokmin = f.subs({x: 1, y: 1/2, z: -1})$ lokmin
- [43]: -0.500000000000000

```
[46]: # Příklad č. 1
     Zadejte počet proměnných (1,2, nebo 3) : 3
     Zadejte předpis funkce: w = x**2 + 2* y**2 + x**2 - 2*x*y - x + 2*zCelkový počet kořenů: 1
     Seznam všech kořenů soustavy: \{(1, 1/2, -1)\}Tady je seznam stacionárních bodů: [(1, 1/2, -1)]
     Hessova matice v obecném bodě (x,y) je rovna matici:
     [2, -2, 0], [-2, 4, 0], [0, 0, 2]]
```

```
Tady je Hessova matice vyčíslená v bodě (1, 1/2, -1) :
Matrix([[2, 0, 0], [0, 2, 0], [0, 0, 2]])
Funkce nabývá v bodě (1, 1/2, -1)(ostré) lokální minimum -3/2
-----------------------------------------------------------------------------
# Příklad č. 2
Zadejte předpis funkce: z=x**4 + y**4 - (x + y)*2Gradientem funkce f v bodě (x,y) je vektor:
[4*x**3 - 2*x - 2*y, -2*x + 4*y**3 - 2*y]Celkový počet kořenů: 7
Seznam všech kořenů soustavy: [(-1, -1), (0, 0), (1, 1), ((-1, +_\rightarrowsqrt(3)*I)*sqrt(1 + sqrt(3)*I)/4, sqrt(1/4 + sqrt(3)*I/4)), (-sqrt(1 -\Box\rightarrowsqrt(3)*I)*(1 + sqrt(3)*I)/4, sqrt(1/4 - sqrt(3)*I/4)), (sqrt(1 -\rightarrow\rightarrowsqrt(3)*I)*(1 + sqrt(3)*I)/4, -sqrt(1/4 - sqrt(3)*I/4)), ((1 -\Box\rightarrowsqrt(3)*I)*sqrt(1 + sqrt(3)*I)/4, -sqrt(1/4 + sqrt(3)*I/4))]
Tady je seznam stacionárních bodů: [(-1, -1), (0, 0), (1, 1)]Hessova matice v obecném bodě (x,y) je rovna matici:
[U+23A1] 2 [U+23A4]\left[ \text{U+23A2} \right]12<sup>·</sup>x - 2 -2 \left[ \text{U+23A5} \right][U+23A2] [U+23A5][U+23A2] 2 [U+23A5]\begin{bmatrix} [U+23A3] & -2 & 12 \ \end{bmatrix} \begin{bmatrix} y & -2 \ \end{bmatrix} \begin{bmatrix} U+23A6 \ \end{bmatrix}Tady je Hessova matice vyčíslená v bodě (-1, -1) :
\begin{bmatrix} U + 23A1 \end{bmatrix}10 -2\begin{bmatrix} U + 23A4 \end{bmatrix}[U+23A2] [U+23A5]\begin{bmatrix} U + 23A3 \end{bmatrix} - 2 10 \begin{bmatrix} U + 23A6 \end{bmatrix}Funkce nabývá v bodě (-1, -1)
(ostré) lokální minimum -2
Tady je Hessova matice vyčíslená v bodě (0, 0) :
\begin{bmatrix} U + 23A1 \end{bmatrix} - 2 \begin{bmatrix} U + 23A4 \end{bmatrix}[U+23A2] [U+23A5][U+23A3]-2 -2[U+23A6]Postačující podmínky nejsou splněny a tudíž nelze
naši větu použít.
[U+23A1]-2 -2[U+23A4]|U+23A2| |U+23A5||U+23A3]-2 -2|U+23A6]Tady je Hessova matice vyčíslená v bodě (1, 1) :
[U+23A1]10 -2[U+23A4]|U+23A2| |U+23A5|[U+23A3] - 2 10 [U+23A6]
Funkce nabývá v bodě (1, 1)
(ostré) lokální minimum -2
---------------------------------------------------------------------------------------
```

```
File "<ipython-input-46-02b822a0bd99>", line 2
Zadejte počet proměnných (1,2, nebo 3) : 3
            ˆ
```

```
SyntaxError: invalid syntax
```
## **9 Metoda nejm. ˇctverc ˚u, abs. extrémy**

## **9.1 Metoda nejmenších ˇctverc ˚u**

Představme si následující problém. Máme dánu množinu bodů v rovině mající souřadnice  $[x_0, y_0], [x_1, y_1], \ldots, [x_n, y_n]$  Nyní hledejme lineární funkci  $y = ax + b$  takovou, aby co nejlépe predikovala závislost mezi proměnnými *x* a *y*. To představuje nalezení hodnot parametrů *a*, *b*. Použijme metodu tzv. nejmenších čtverců. Smysl metody spočívá v tom, že se snažíme minimalizovat účelovou funkci  $f(a,b) = \sum_{i=0}^n [(ax_i+b)-y_i]^2$ . Napišme program, který si načte souřadnice

```
daných bodů a vrátí nám pokud možno optimální hodnoty paramerů a, b.
[3]: \# \check{R}ešení
    import matplotlib.pyplot as plt
    import numpy as np
    from sympy import *
    a,b,x,y,s,t = symbols('a, b, x, y, s, t')
    def nacti_data():
       control = 'A'seznam_bodu = [] # zde jsme vytvořili dočasně tzv. prázdný seznam
        # Nyní bude následovat cyklus, kterým postupně vytvoříme seznam,
        # obsahující souřadnice daných bodů:
        while control == 'A' or control == 'a':
            print('Je zapotřebí zadat alespoň dva body !')
            prvni_souradnice = float(input('Zadej první souřadnici: '))
            druha_souradnice = float(input('Zadej druhou souřadnici: '))
            seznam_bodu.append([prvni_souradnice, druha_souradnice])
            control = input('Chceš-li zadat souřadnice dalšího bodu, pak napiš A: ')
        return seznam_bodu
    def najdi_stac_body(f):
        gradf = derive_by_array(f, [a,b])print('gradf = ', gradf)return list(nonlinsolve(gradf, [a,b]))
    data = nacti_data()
```

```
print(data)
f = S(0)for bod in data:
    f = f + ((a * bod[0] + b) - bod[1]) **2print('f(a,b) = ', f)
parametry = najdi\_stac\_body(f)A = float(fromat(parametry[0][0], ' .2f'))B = float(fromat(parametry[0][1], '.2f'))print('Seznam paramerů a,b : ')
print ('a = ', A)print('b = ', B)
L = S(A*x + B)print('Optimální lineární funkcí je funkce: ')
print('y = ', L)
# nyní vytvoříme seznam x-ových souřadnic bodů:
xsouradnice = []for bod in data:
    xsouradnice.append(bod[0])
minx = min(xsouradnice)max x = max(xsouradnice)plot(L, (x, minx, maxx))
```

```
Je zapotřebí zadat alespoň dva body !
Zadej první souřadnici: 1
Zadej druhou souřadnici: 2
Chceš-li zadat souřadnice dalšího bodu, pak napiš A: A
Je zapotřebí zadat alespoň dva body !
Zadej první souřadnici: 3
Zadej druhou souřadnici: -5
Chceš-li zadat souřadnice dalšího bodu, pak napiš A: A
Je zapotřebí zadat alespoň dva body !
Zadej první souřadnici: 5
Zadej druhou souřadnici: 5
Chceš-li zadat souřadnice dalšího bodu, pak napiš A: N
[1.0, 2.0], [3.0, -5.0], [5.0, 5.0]]f(a,b) = (1.0*a + b - 2.0)*2 + (3.0*a + b + 5.0)*2 + (5.0*a + b - 5.0)*2gradf = [70.0*a + 18.0*b - 24.0, 18.0*a + 6*b - 4.0]
Seznam paramerů a,b :
a = 0.75b = -1.58Optimální lineární funkcí je funkce:
y = 0.75*x - 1.58
```
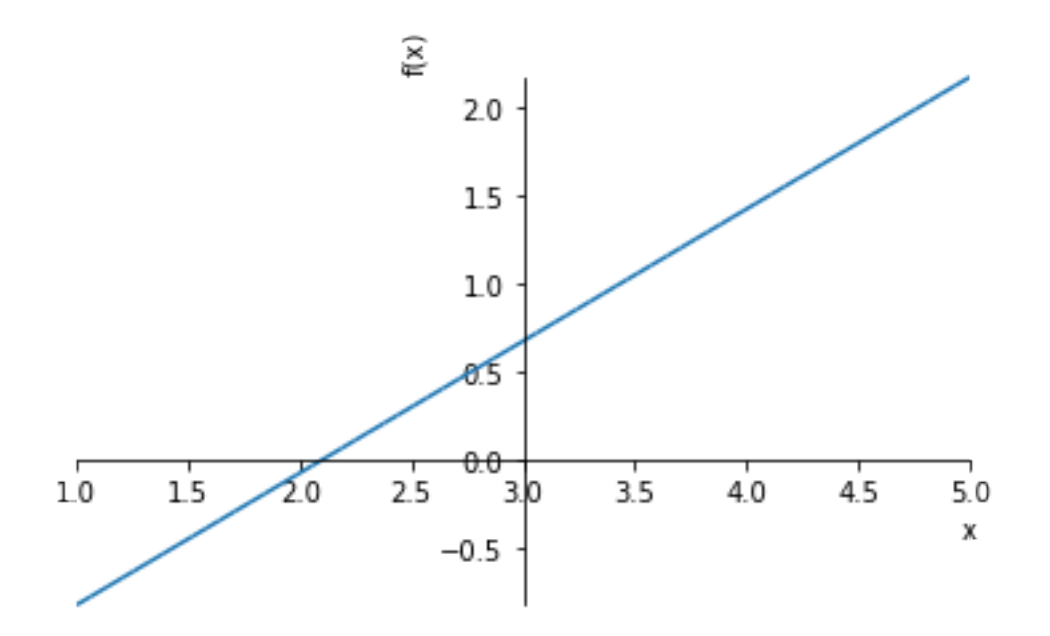

[3]: <sympy.plotting.plot.Plot at 0x110f85b00>

```
[10]: f = (1.0*a + b - 2.0)*2 + (3.0*a + b + 5.0)*2 + (5.0*a + b - 5.0)*2gradf = derive_by_array(f, [a,b])hess_f = derive_by_array(grad f, [a,b])
    hess_f
```
 $[10]$ : [[70.0000000000000, 18.0000000000000], [18.0000000000000, 6]]

```
[15]: A = Matrix([ [70.00000000000000, 18.0000000000000], [18.0000000000000, 6]])A.det()
```

```
[15]: 96.0000000000000
```

```
[4]: import matplotlib.pyplot as plt
    import numpy as np
    x = np.arange(-1, 10, 0.2)y = 0.75*x - 1.58# data = [[1, 2], [3, -1]]xsouradniceBodu = [x[0] for x in data]
    ysouradniceBodu = [y[1] for y in data]
    fig, ax = plt.subplots()plt.scatter(xsouradniceBodu, ysouradniceBodu)
    ax.plot(x, y)plt.show()
```
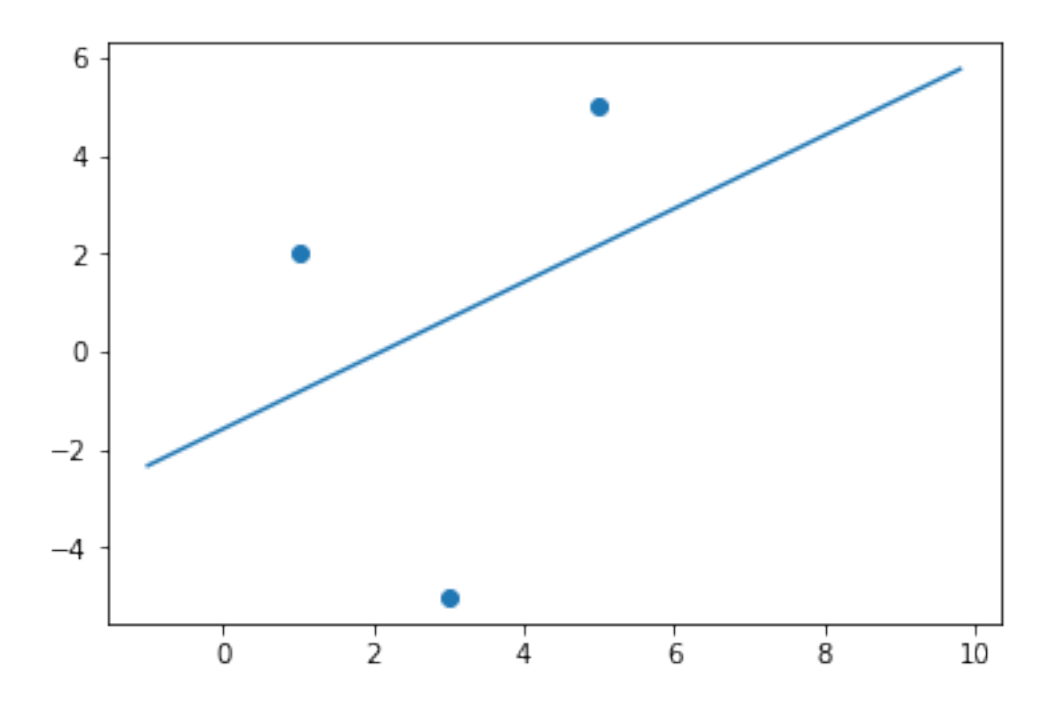

#### **9.2 Nalezení absolutních extrém ˚u**

Připomeňme následující větu:

**Věta.** Mějme dánu spojitou funkci  $f : \mathbb{R}^n \to \mathbb{R}$ .

- a) Jestliže $\lim_{\|x\|\to\infty} f(x) = +\infty$ , potom pro libovolnou omezenou, uzavřenou množinu *S* ⊂  $\mathbb{R}^n$  existuje bod  $x_0 \in absmin_S(f). \setminus$
- b) Jestliže lim<sub>||x||→∞</sub>  $f(x) = -\infty$ , potom pro libovolnou omezenou, uzavřenou množinu *S* ⊂  $\mathbb{R}^n$  existuje  $x_0^{\text{max}}$  ∈ *absmax<sub>S</sub>*(*f*). □

Zadání: vyšetřeme absolutní extrémy funkcí:

a) 
$$
x**4+y**4-(x+y)**2;
$$

- b) *x* ∗ ∗2 − *y* ∗ ∗2 − 4 ∗ *x* + 6 ∗ *y*; (1.2.)
- c)  $3 * x * *2 + y * *2 + 4 * x * y 8 * x 12 * y (1.3.)$
- d)  $x * y + 50/x + 20/y$

```
[9]: from sympy import *
    x, y, R, t = symbols('x, y, R, t')# příklad a)
    f = x**4 + y**4 - (x+y)*2# příklad d)
    #f = x*y + 50/x + 20/y
```

```
V = f.subs(\{x: R * cos(t), y: R * sin(t)\})print(V)
print(limit(V, R, oo ))
R***4*sin(t)**4 + R***4*cos(t)**4 - (R*sin(t) + R*cos(t))**2oosh sign(sin(t) * *4 + cos(t) * *4)
```
[10]: solve\_univariate\_inequality(sin(t)\*\*4 + cos(t)\*\*4 > 0, t, relational=False)

 $[10]$ : **R** 

[7]: from sympy import \*  $t =$ symbols('x')  $vyraz = sin(t)*cos(t)$ print(vyraz.subs({t: 2.1}))  $print(vyraz.subs({t: 2.1}) >= 0)$ plot(vyraz, (t, 0, 2\*pi))

-0.435787886206794 False

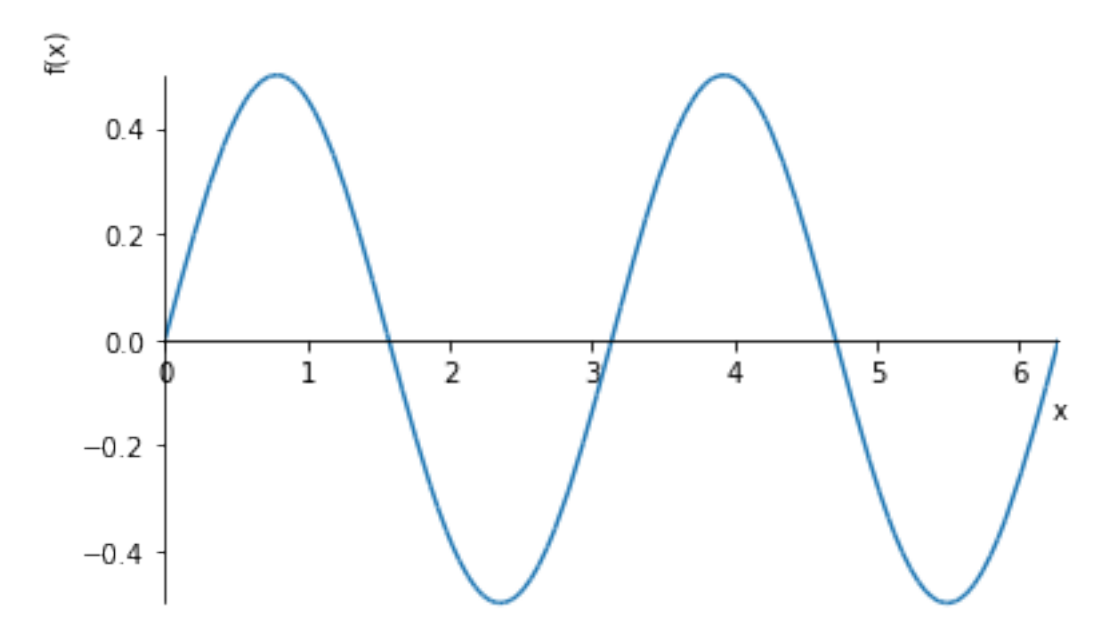

[7]: <sympy.plotting.plot.Plot at 0x113151d30>

- a) Daná funkce má v nekonečnu limitu rovnu +∞. Tedy  $S_{max} = +\infty$ . Na druhé straně funkce nabývá v jistém bodě své absolutní minimum.
- b) Daná funkce nemá v nekonečnu limitu a dále  $S_{min} = -\infty$  a  $S_{max} = \infty$ .

```
[10]: # Nyní určíme lokální extrémy:
     # Napišme program, vyšetřující lokální extrémy funkce dvou proměnných.
     from sympy import *
     from sympy.plotting import plot3d
     x, y =symbols('x, y')init_printing()
     # Nyní definujme tzv.hlavní funkci, kde definujeme logiku celého programu. Tato<sub>u</sub>
     ,→funkce pochopitelně může záviset
     # na dalších speciálních funkcích, které jsou volány uvnitř hlavní funkce main()
     def main():
         f = S(input('Zadejte předpis funkce: z='))
         print('Gradientem funkce f v bodě (x,y)', 'je vektor: ')
         df = derive_by_array(f, [x,y])print(df)
         solns = najdi\_stac_body(f)print('Celkový počet kořenů: ', len(solns))
         print('Seznam všech kořenů soustavy: ', solns )
         real_solns = get_real_solns(solns)
         xsouradnice = []
         for bod in real_solns:
             xsouradnice.append(bod[0])
         minx = min(xsouradnice)max = max(xsouradnice)vsouradnice = []for bod in real_solns:
             ysouradnice.append(bod[1])
         miny = min(ysouradnice)maxy = max(ysouradnice)print('Tady je seznam stacionárních bodů: ', real_solns)
         print('Hessova matice v obecném bodě (x,y) je rovna matici: ')
         pprint(derive_by_array(df, [x,y]))
         for stac_bod in real_solns:
             print('Tady je Hessova matice vyčíslená v bodě', stac_bod, ': ')
             pprint(d2f(f, stac_bod[0], stac_bod[1]))
             if is_positive(d2f(f, stac_bod[0], stac_bod[1])): # podmínka testuje
      ,→poziivní definitnost Hessovy matice d2f(stac_bod)
                 print('Funkce nabývá v bodě', stac_bod)
                 print('(ostré) lokální minimum', f.subs({x: stac_bod[0], y:
<sub>11</sub>
      \rightarrowstac_bod[1]}))
             elif is_negative(d2f(f, stac_bod[0], stac_bod[1])):
                 print('Funkce nabývá v bodě', stac_bod)
                 print('(ostré) lokální minimum', f.subs({x: stac_bod[0], y:
      \rightarrowstac bod[1]}))
             else:
                 print('Postačující podmínky nejsou splněny a tudíž nelze')
                 print('naši větu použít.')
                 pprint(d2f(f, stac_bod[0], stac_bod[1]))
```

```
if len(real_solns) > 1:
        plot3d(f, (x, minx, maxx), (y, miny, maxy))
    else:
        plot3d(f, (x, minx - 1, max + 1), (y, miny - 1, maxy + 1))def get_real_solns(sezn_korenu):
   s = []for koren in sezn_korenu:
        if koren[0].is_real and koren[1].is_real:
            s.append(koren)
    return s
def d2f(f,a,b):
   u = [x, v]gradf = derive_by_array(f, u)Hess = derive_by_array(grad f, u)
    return Hess.subs({x:a, y:b})
def najdi_stac_body(f):
    gradf = derive_by_array(f, [x,y])return list(nonlinsolve(gradf, [x,y]))
def is_positive(A):
    # Rozhodovací blok:
    if A[0,0] > 0 and A[0,0]*A[1,1] - A[0,1]*A[1,0] > 0:
        return True
    else:
       return False
def is_negative(A):
    if A[0,0] < 0 and A[0,0]*A[1,1] - A[0,1]*A[1,0] > 0:
        return True
    else:
       return False
main()
```

```
Zadejte předpis funkce: z=x**4 + y**4 - (x+y)**2Gradientem funkce f v bodě (x,y) je vektor:
[4*x**3 - 2*x - 2*y, -2*x + 4*y**3 - 2*y]Celkový počet kořenů: 7
Seznam všech kořenů soustavy: [(-1, -1), (0, 0), (1, 1), ((-1 +
sqrt(3)*I)*sqrt(1 + sqrt(3)*I)/4, sqrt(1/4 + sqrt(3)*I/4)), (-sqrt(1 -sqrt(3)*I)*(1 + sqrt(3)*I)/4, sqrt(1/4 - sqrt(3)*I/4)), (sqrt(1 - sqrt(3)*I)*(1+ sqrt(3)*I)/4, -sqrt(1/4 - sqrt(3)*I/4)), ((1 - sqrt(3)*I)*sqrt(1 +
sqrt(3)*I)/4, -sqrt(1/4 + sqrt(3)*I/4))Tady je seznam stacionárních bodů: [(-1, -1), (0, 0), (1, 1)]
```

```
Hessova matice v obecném bodě (x,y) je rovna matici:
[U+23A1] 2 [U+23A4]
[U+23A2]12 \cdot x - 2 -2 [U+23A5][U+23A2] [U+23A5]
[U+23A2] 2 [U+23A5]
[U+23A3] -2 12 \cdot y - 2[U+23A6]Tady je Hessova matice vyčíslená v bodě (-1, -1) :
[U+23A1]10 -2[U+23A4]
[U+23A2] [U+23A5]
[U+23A3]-2 10[U+23A6]
Funkce nabývá v bodě (-1, -1)
(ostré) lokální minimum -2
Tady je Hessova matice vyčíslená v bodě (0, 0) :
[U+23A1]-2 -2[U+23A4]
[U+23A2] [U+23A5]
[U+23A3]-2 -2[U+23A6]
Postačující podmínky nejsou splněny a tudíž nelze
naši větu použít.
[U+23A1]-2 -2[U+23A4]
[U+23A2] [U+23A5]
[U+23A3]-2 -2[U+23A6]
Tady je Hessova matice vyčíslená v bodě (1, 1) :
[U+23A1]10 -2[U+23A4]
[U+23A2] [U+23A5]
[U+23A3]-2 10[U+23A6]
Funkce nabývá v bodě (1, 1)
(ostré) lokální minimum -2
```
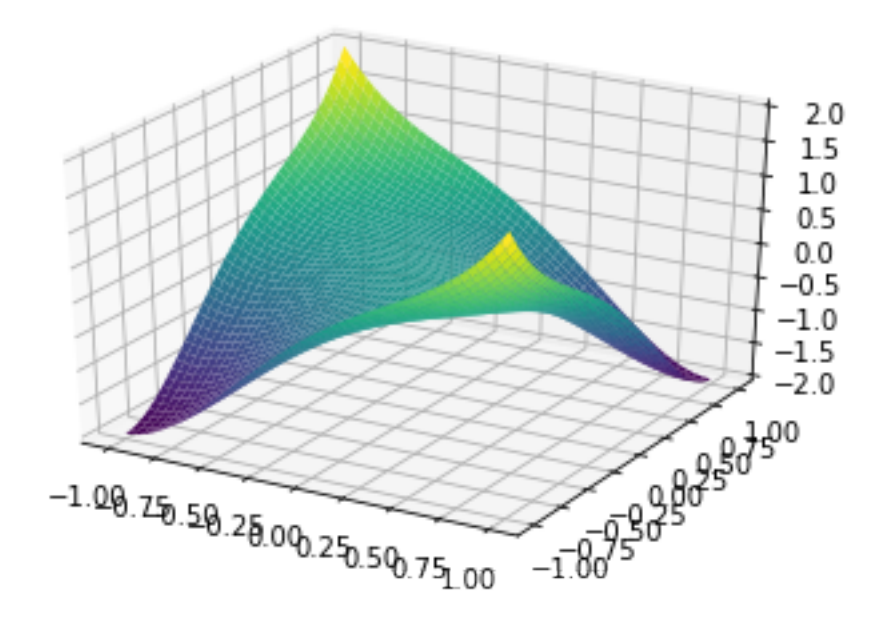

Závěr:

- a) funkce *z* = *x* ∗ ∗4 + *y* ∗ ∗4 − (*x* + *y*) ∗ ∗2 nabývá v bodech (−1, −1) a (1, 1) své absolutní minimum *Smin* = −2. Absolutní maximum funkce nenabývá vzhledem k tomu, že limita v nekoneˇcnu je rovna ∞. Tedy *Smax* = ∞.
- b) funkce *z* = *x* ∗ ∗ 2 − *y* ∗ ∗ 2 − 4 ∗ *x* + 6 \* *y* nemá v bodě (2,3) lokální extrém a absolutní extrémy též nenabývá,  $S_{min} = -\infty$  a  $S_{max} = \infty$ .
- c)  $(8, -10) \notin locextr(f)$  a  $S_{min} = -\infty$  a  $S_{max} = \infty$ .
- d) Funkce nabývá v bodě (5, 2) (ostré) lokální minimum 30 a  $S_{min} = -\infty$  a  $S_{max} = \infty$ .

[ ]: